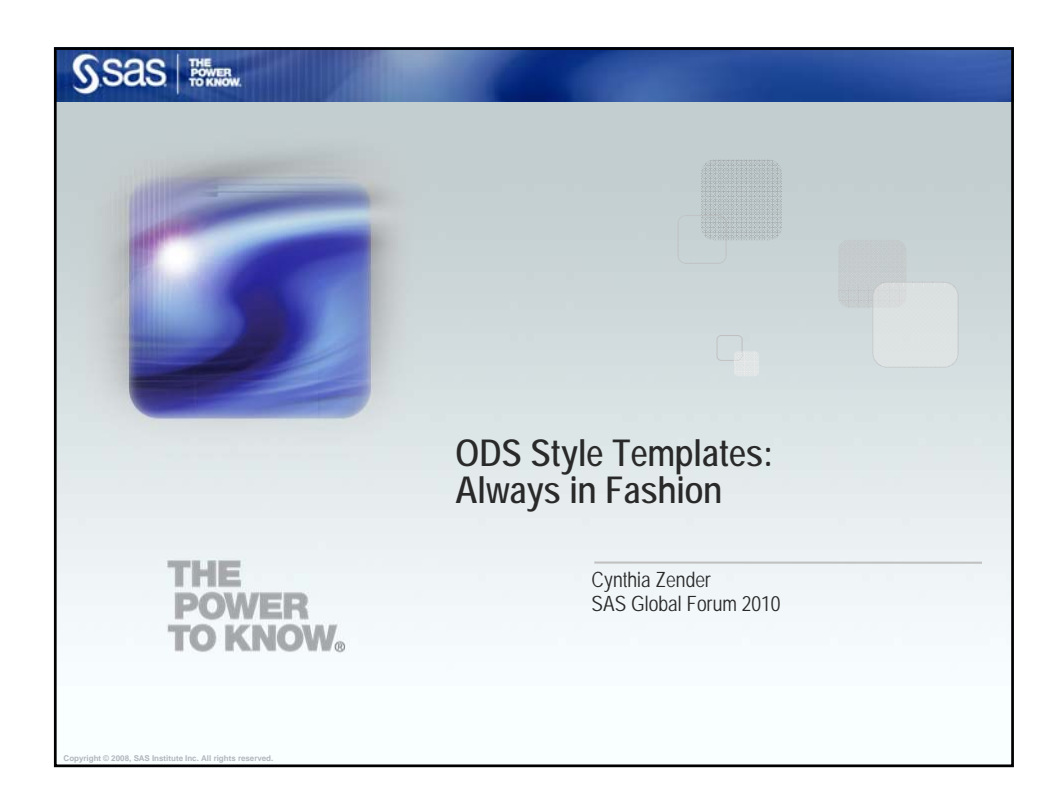

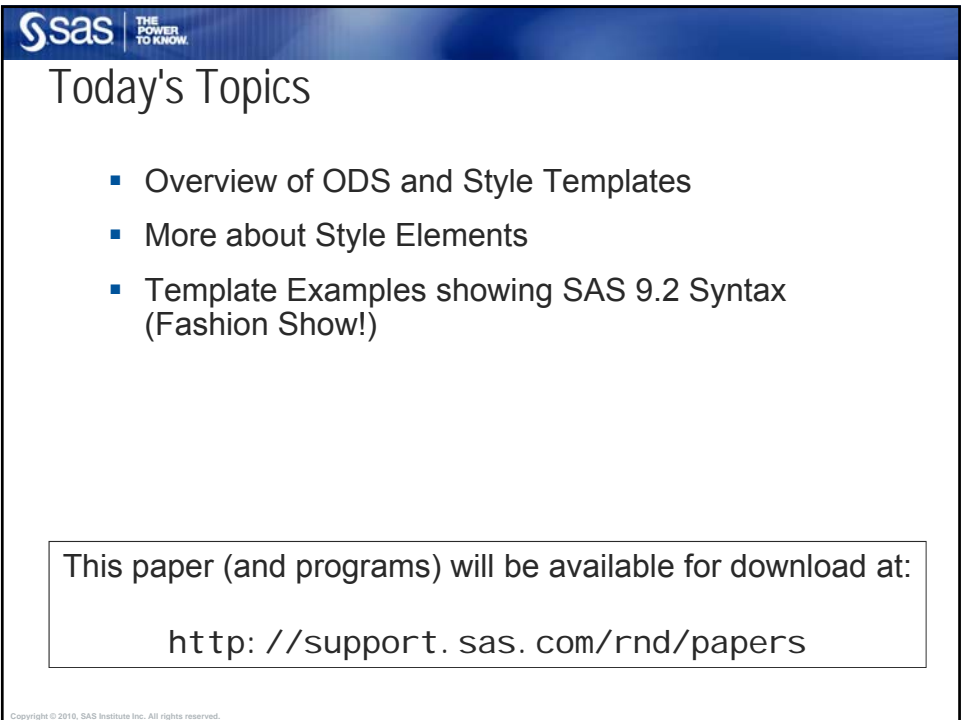

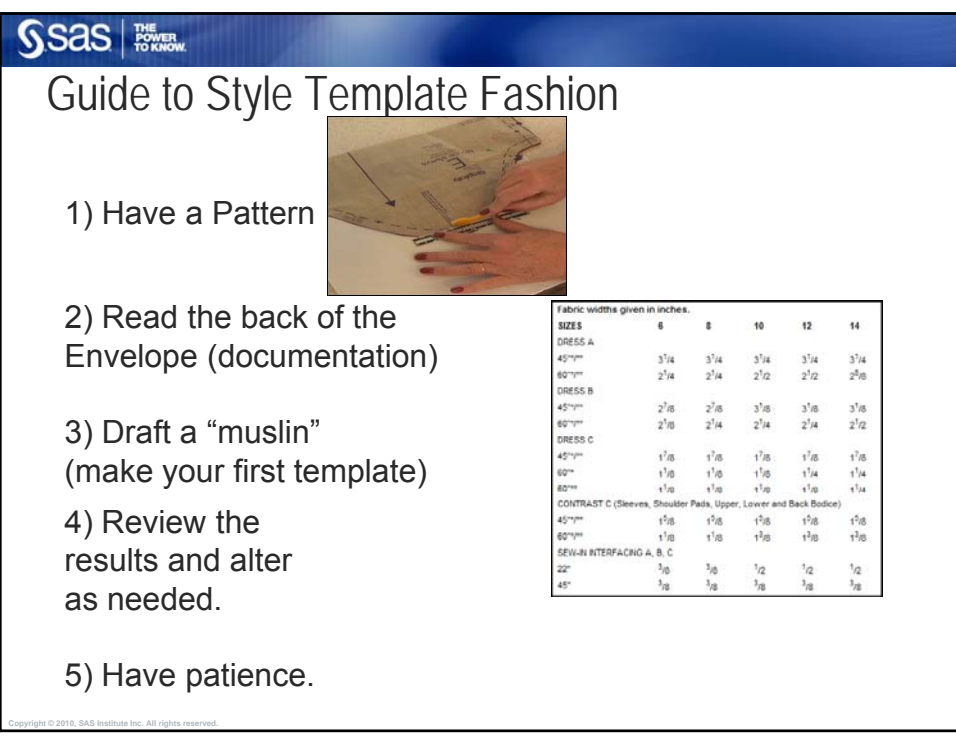

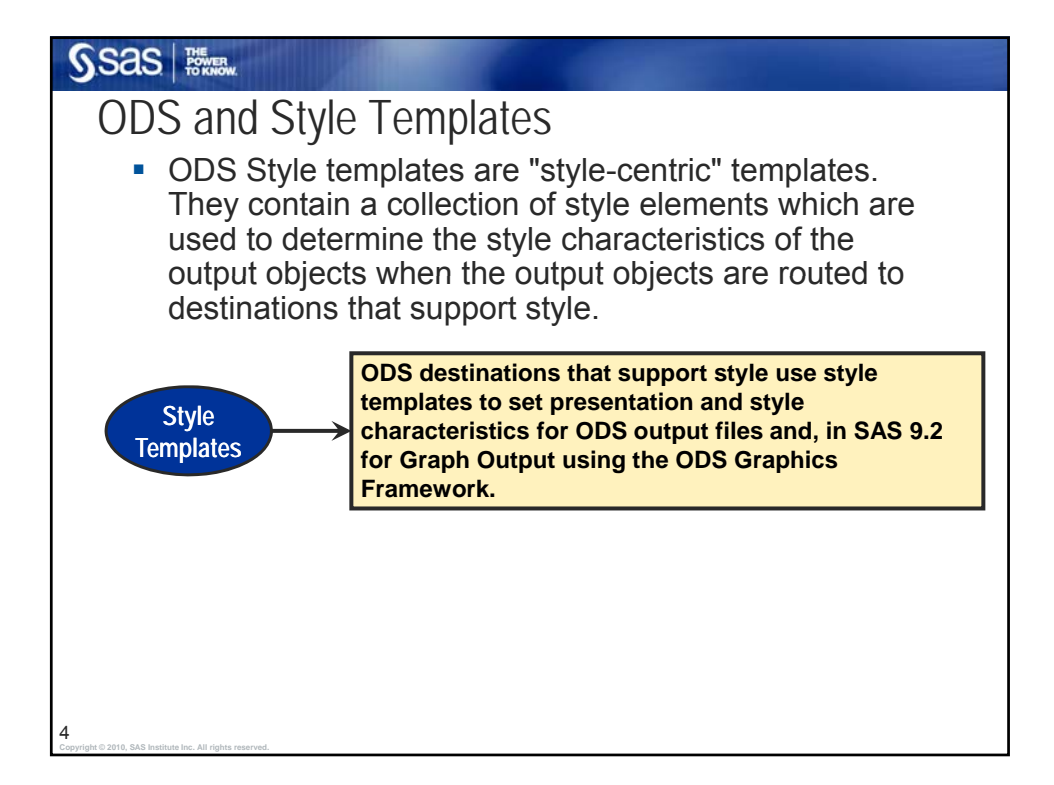

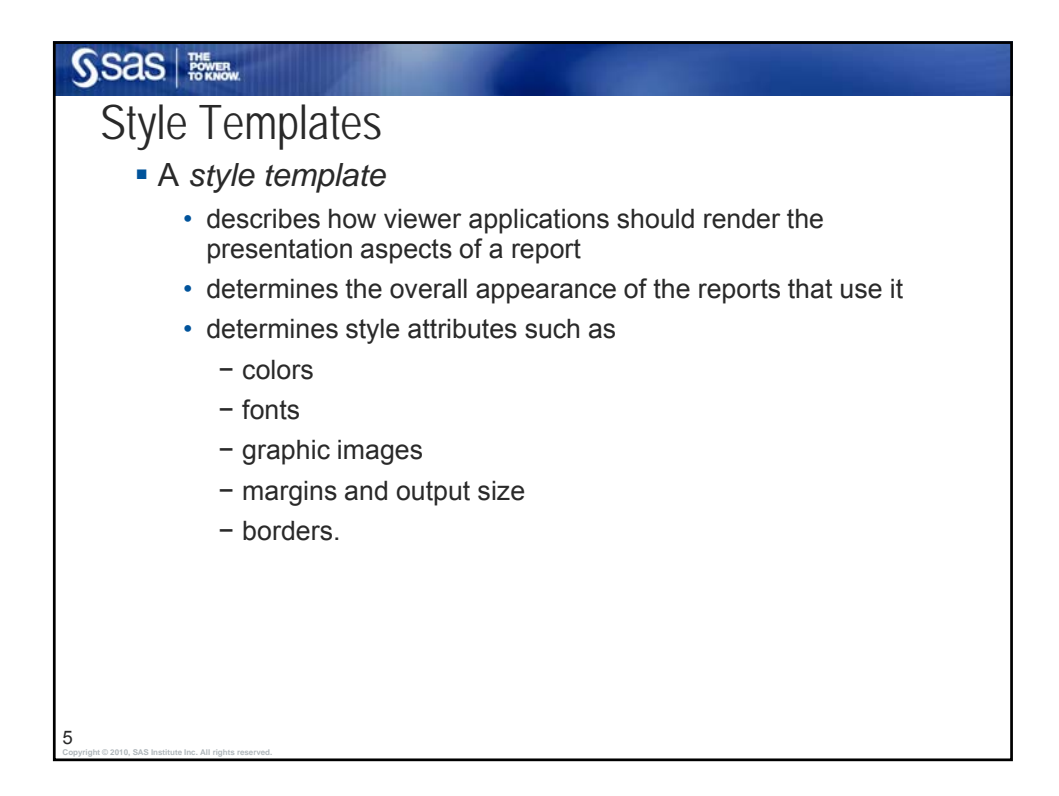

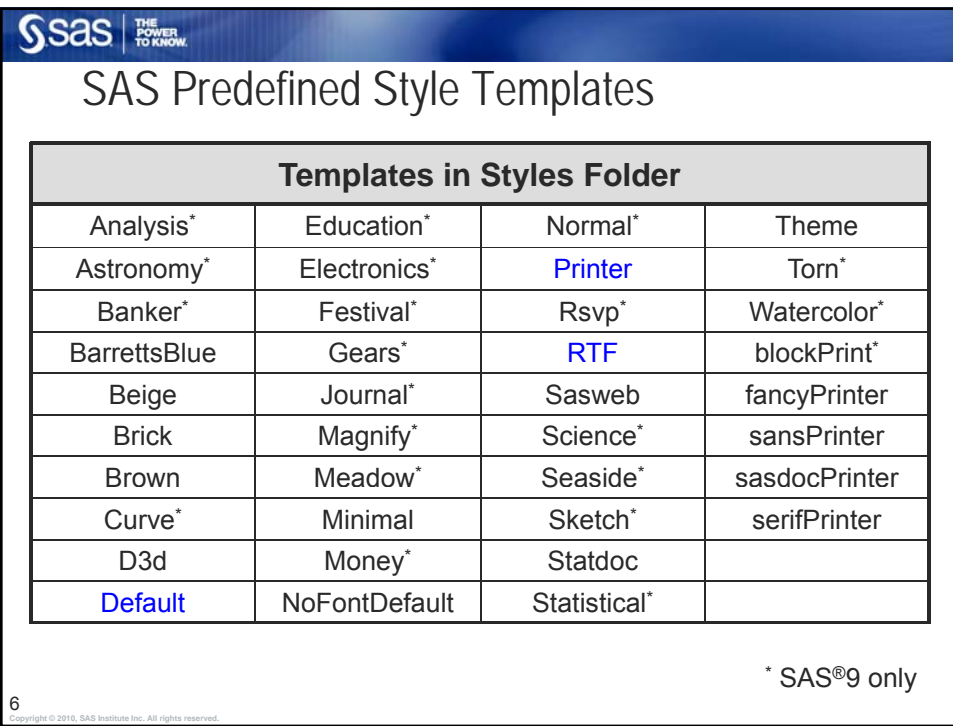

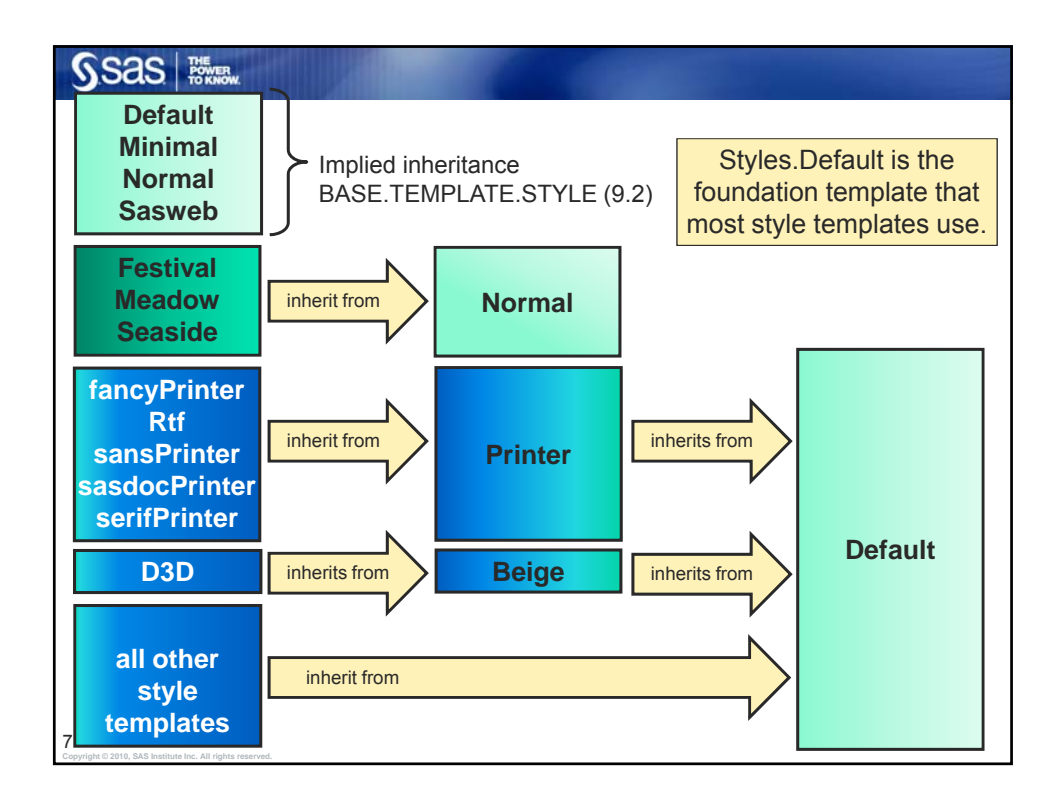

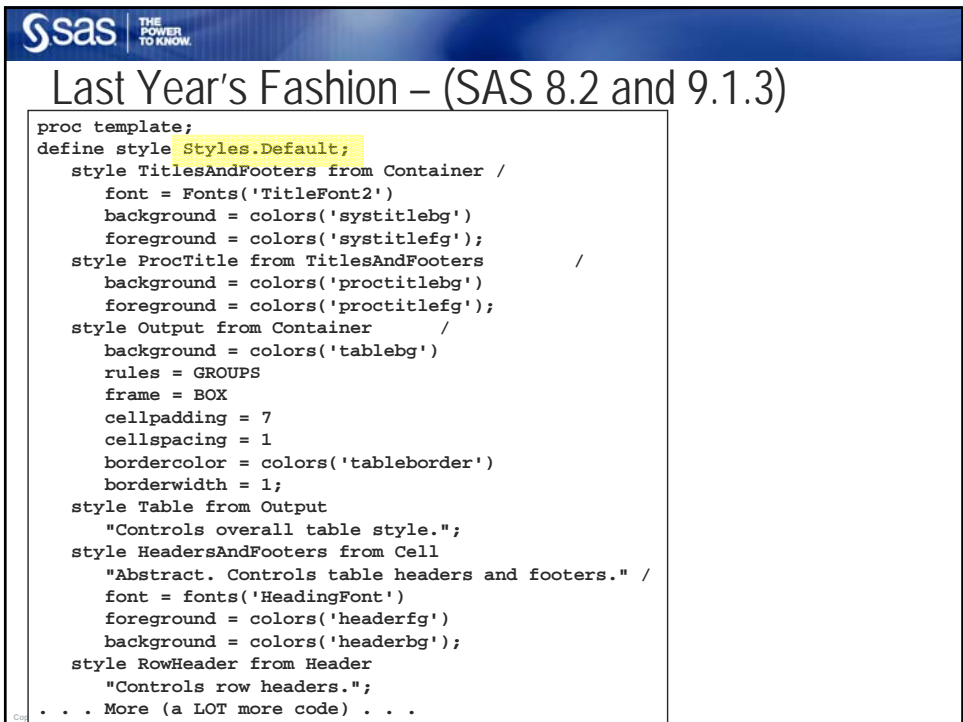

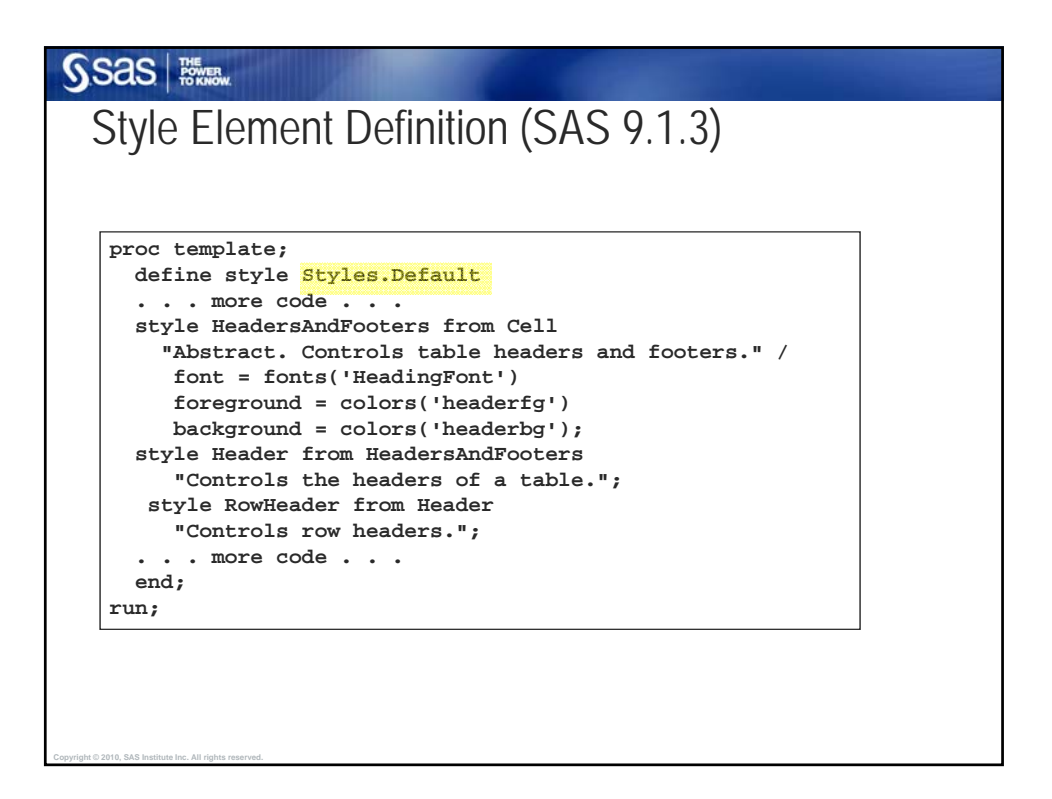

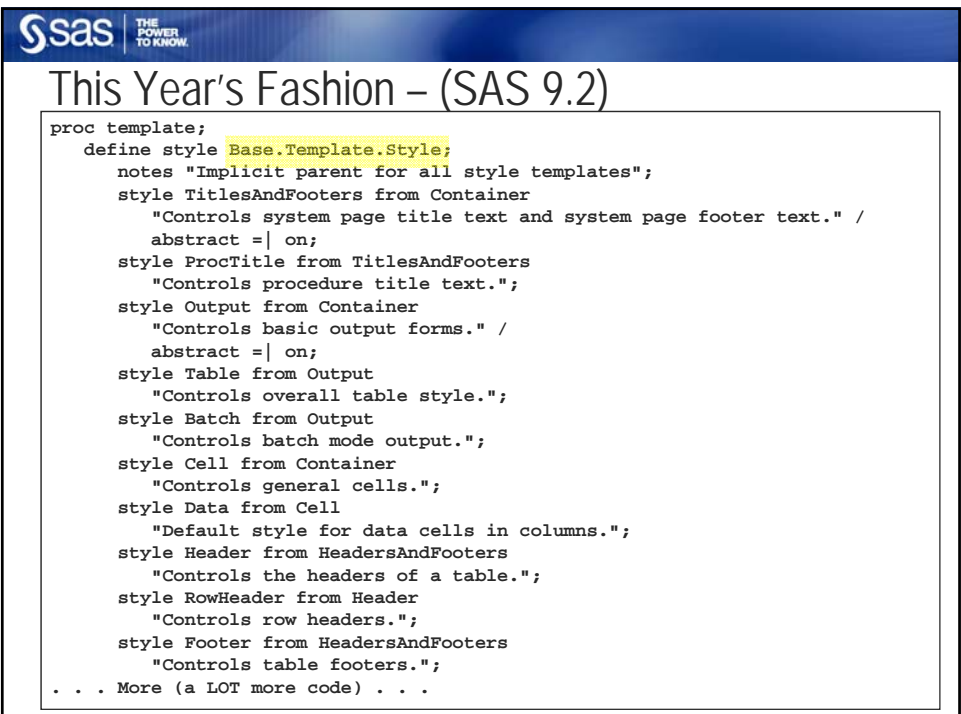

**Copyright © 2010, SAS Institute Inc. All rights reserved.**

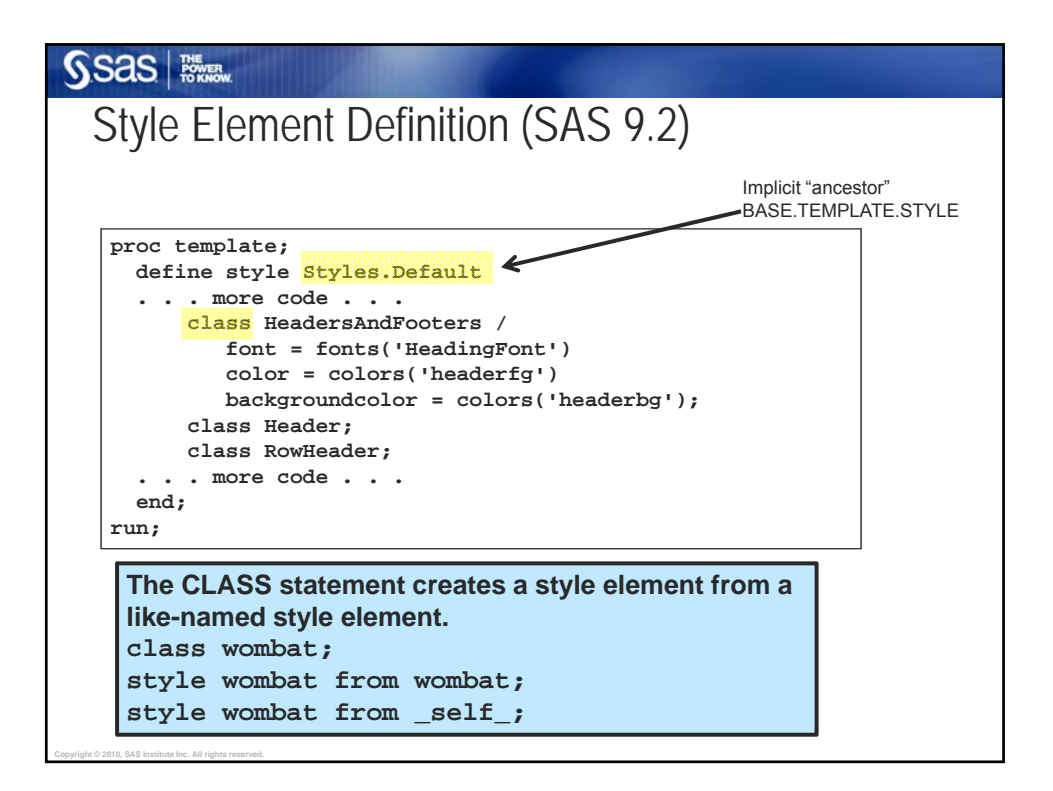

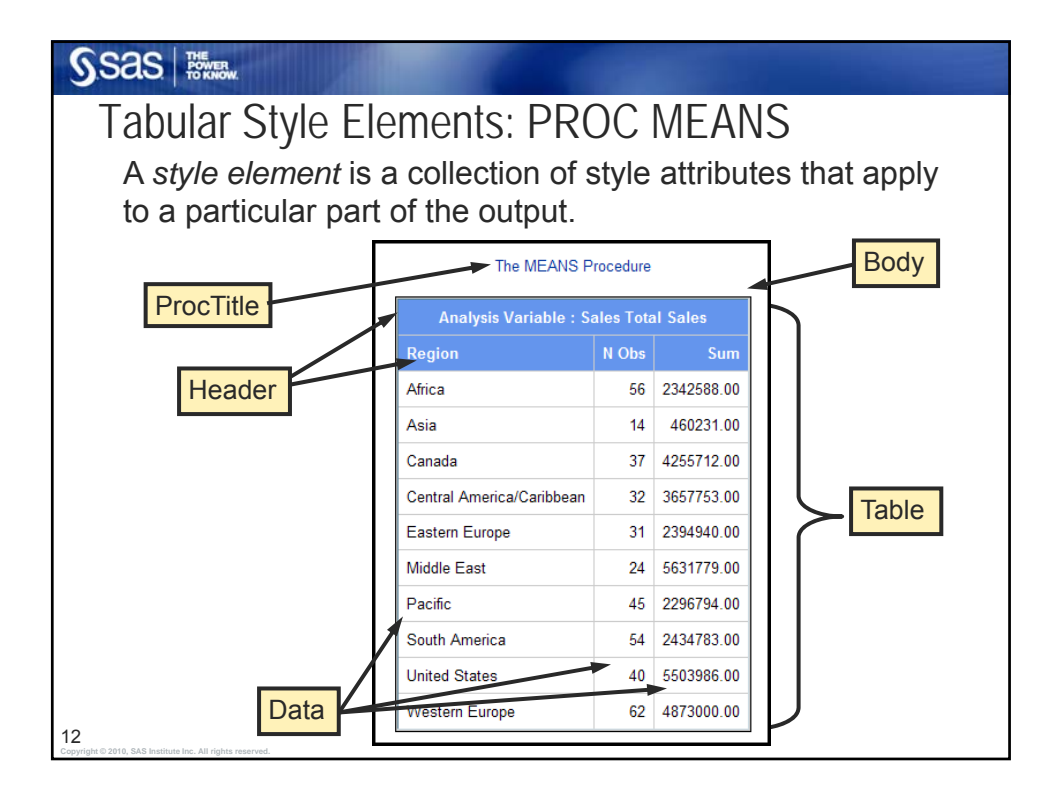

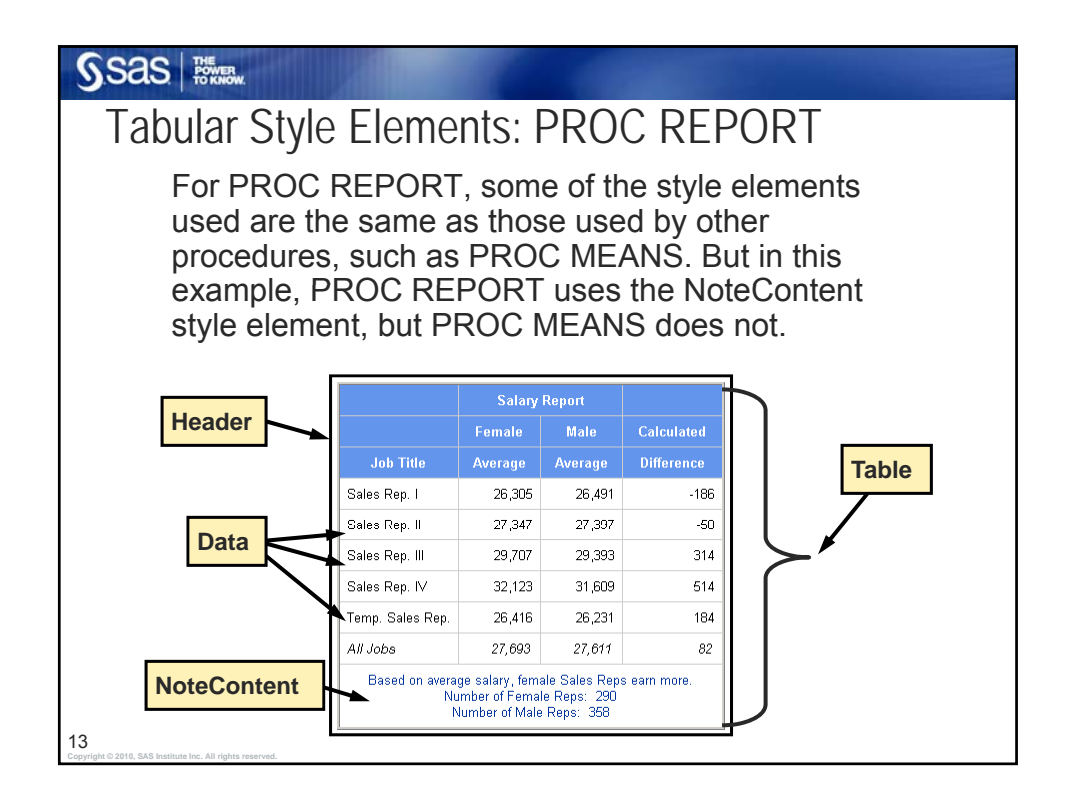

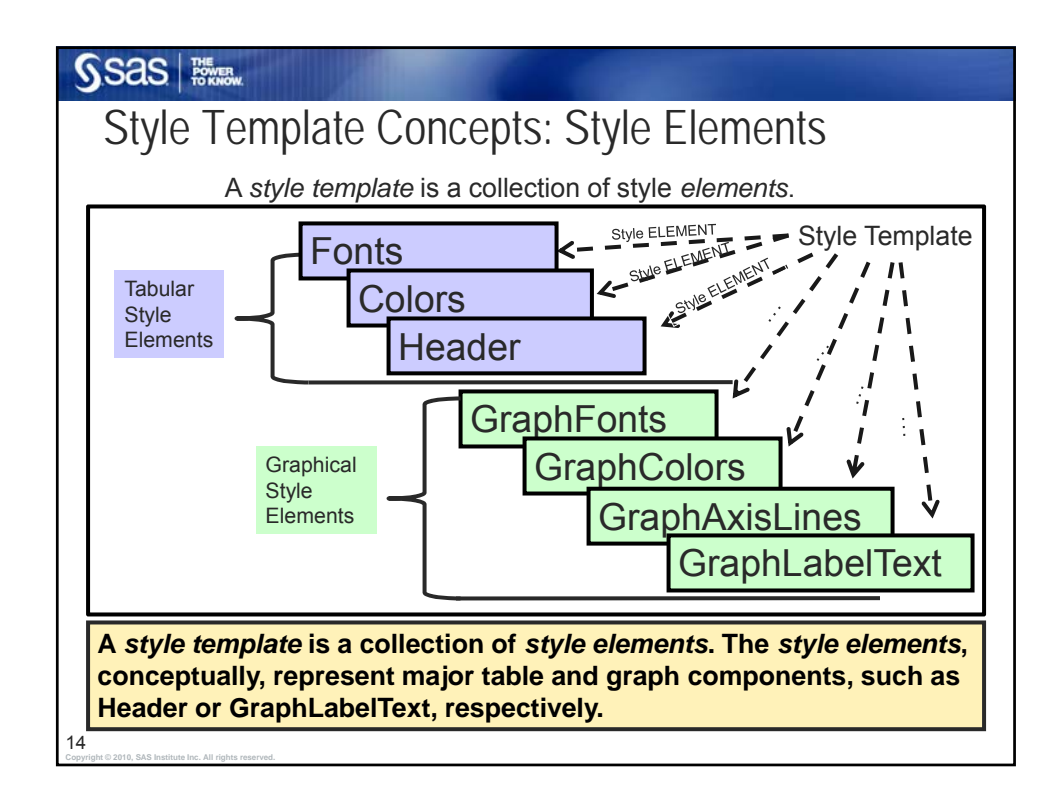

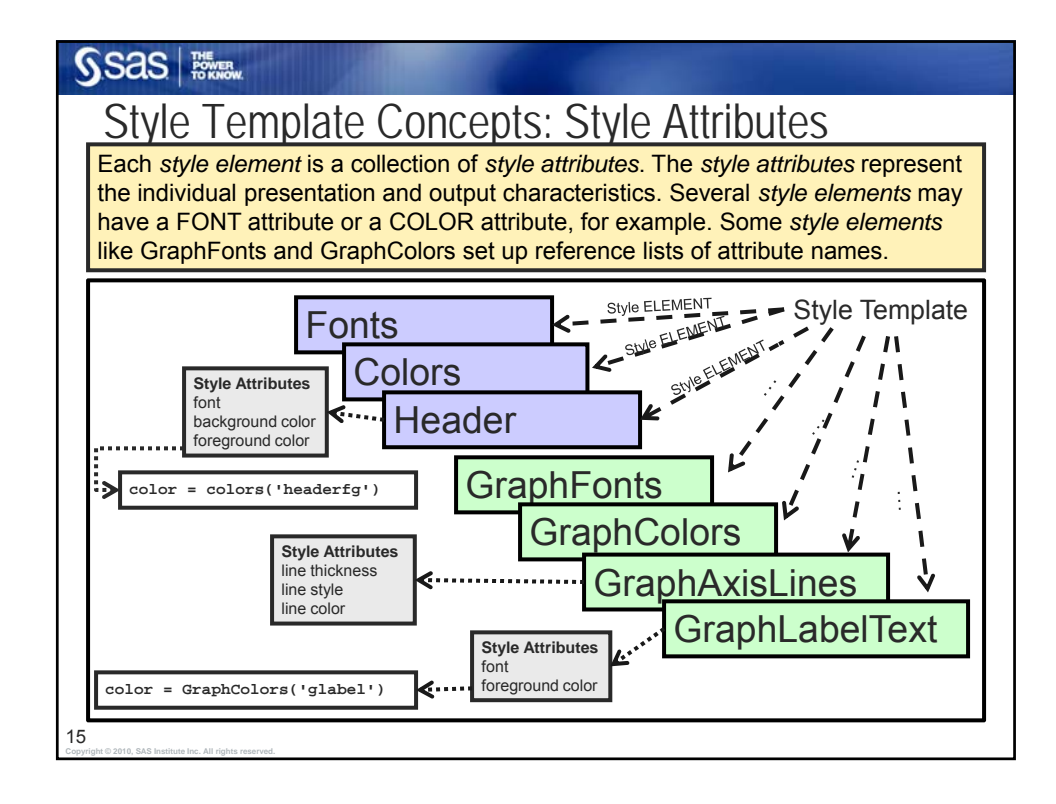

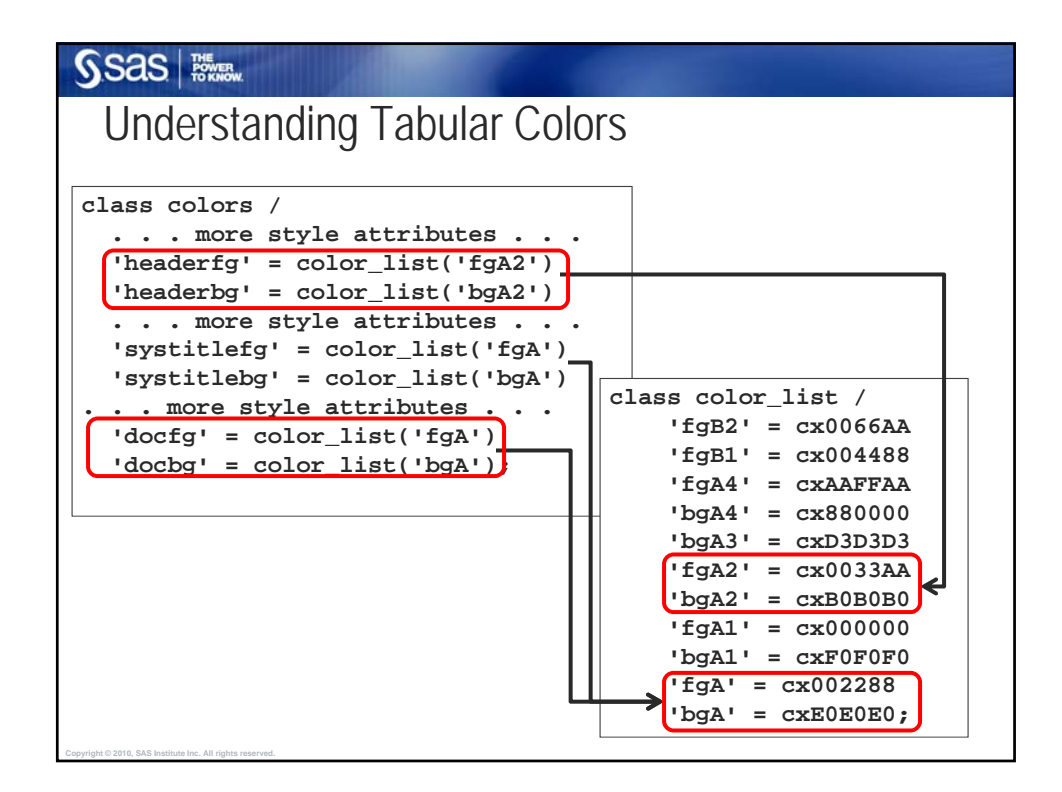

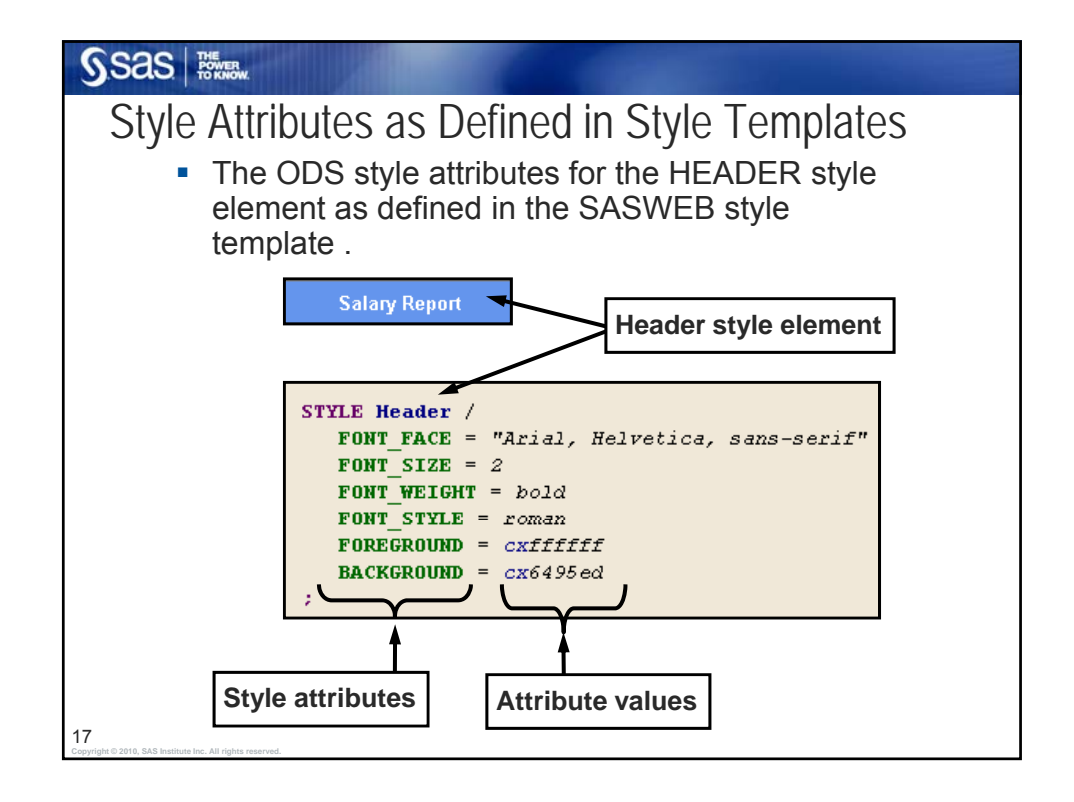

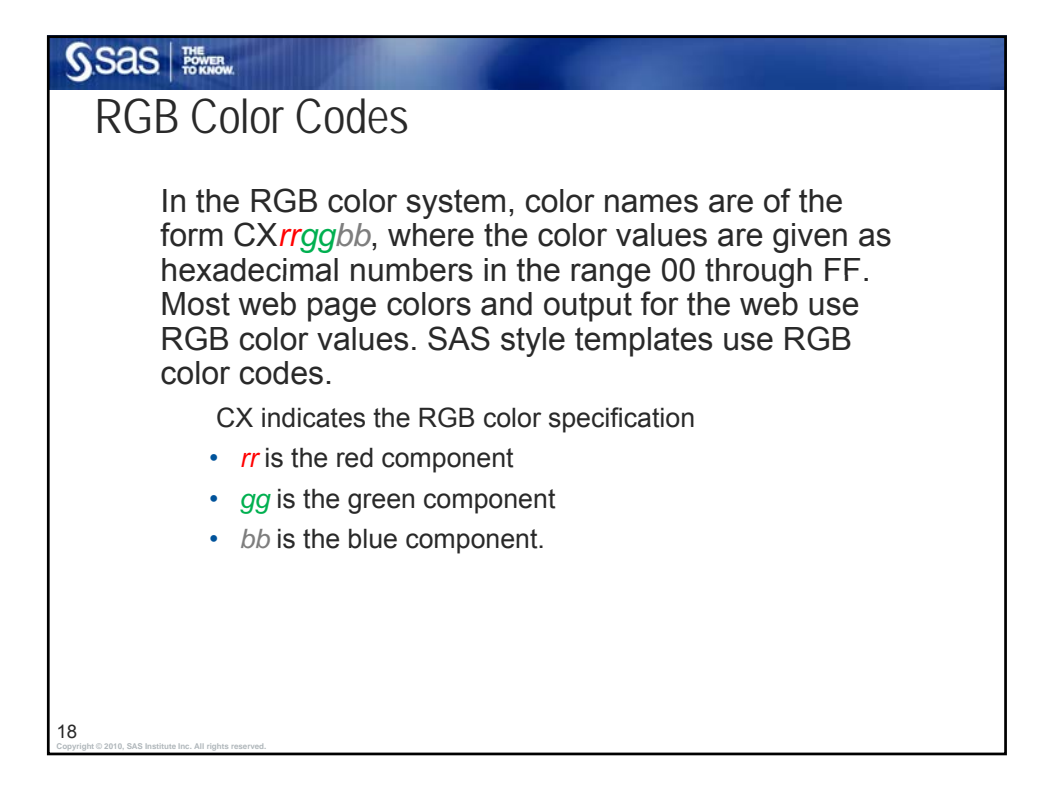

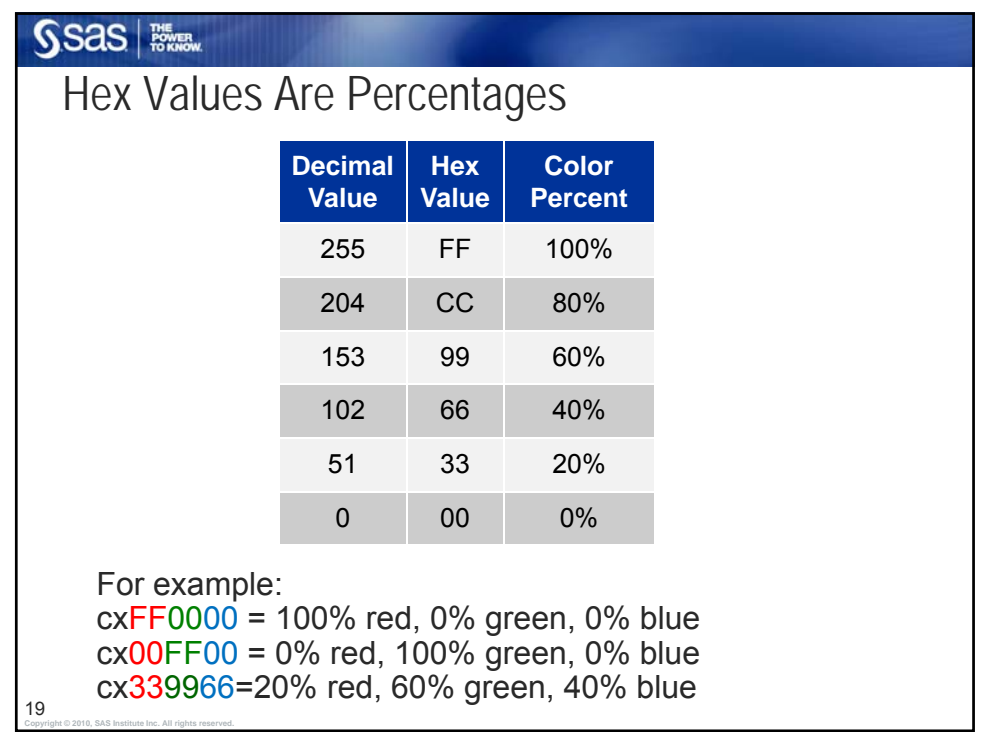

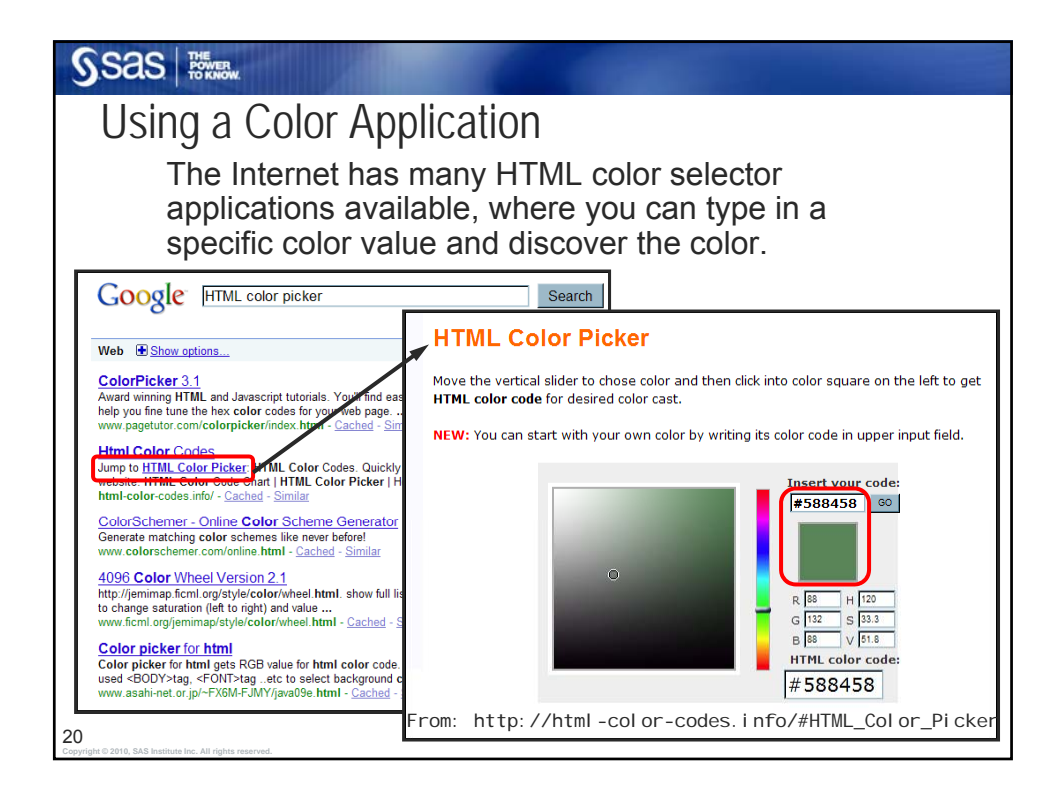

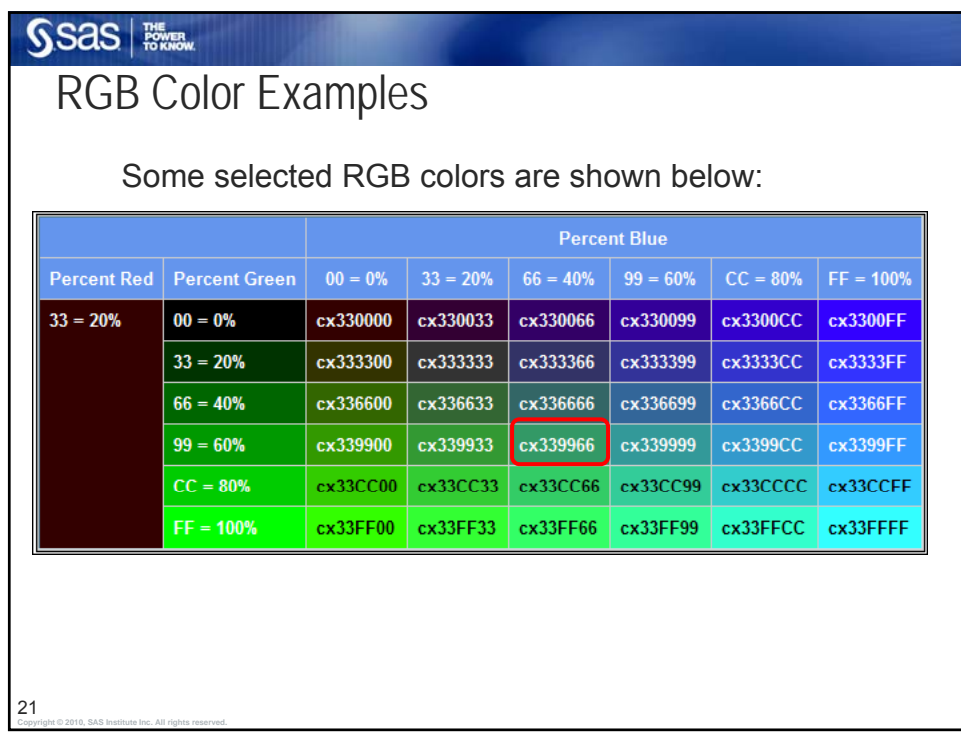

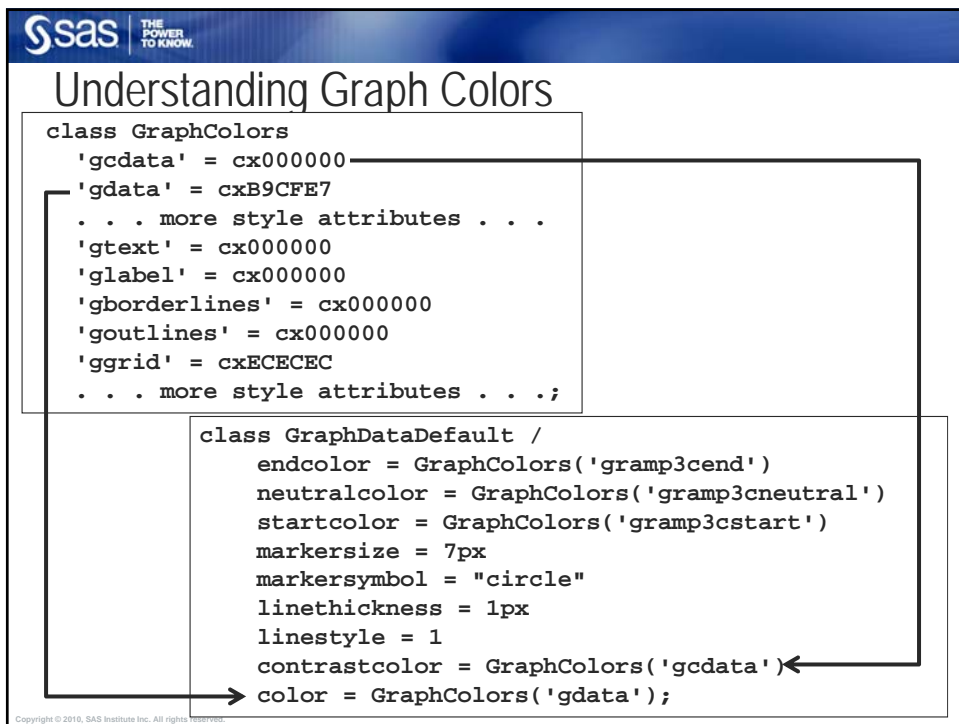

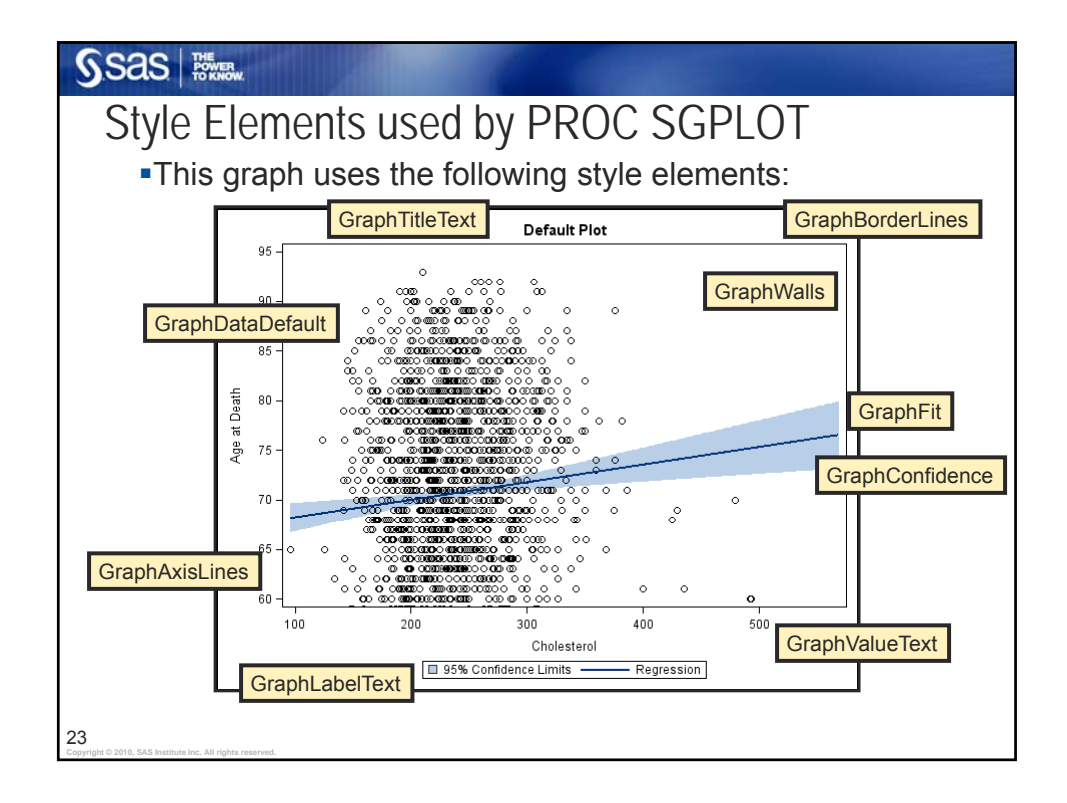

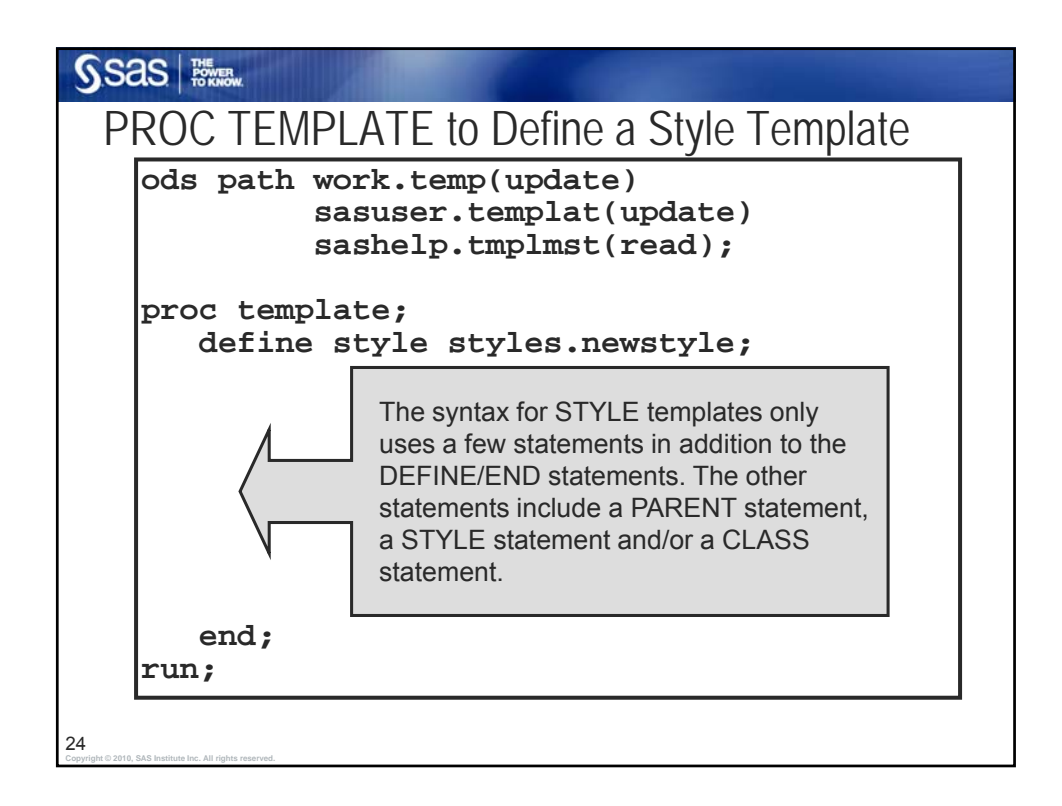

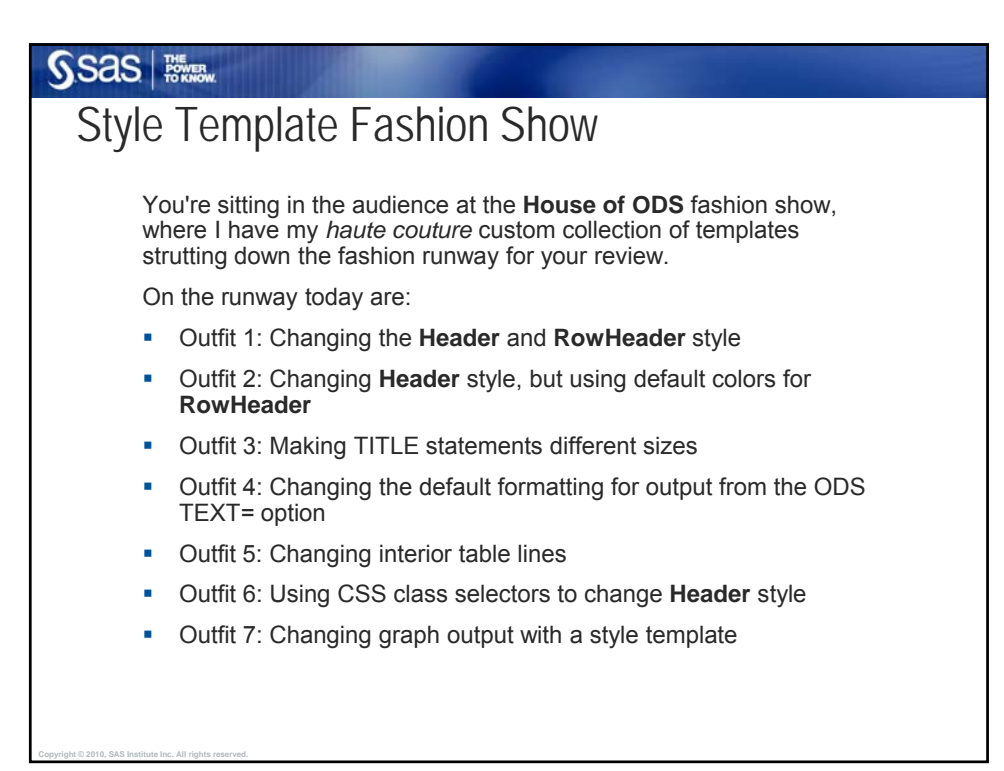

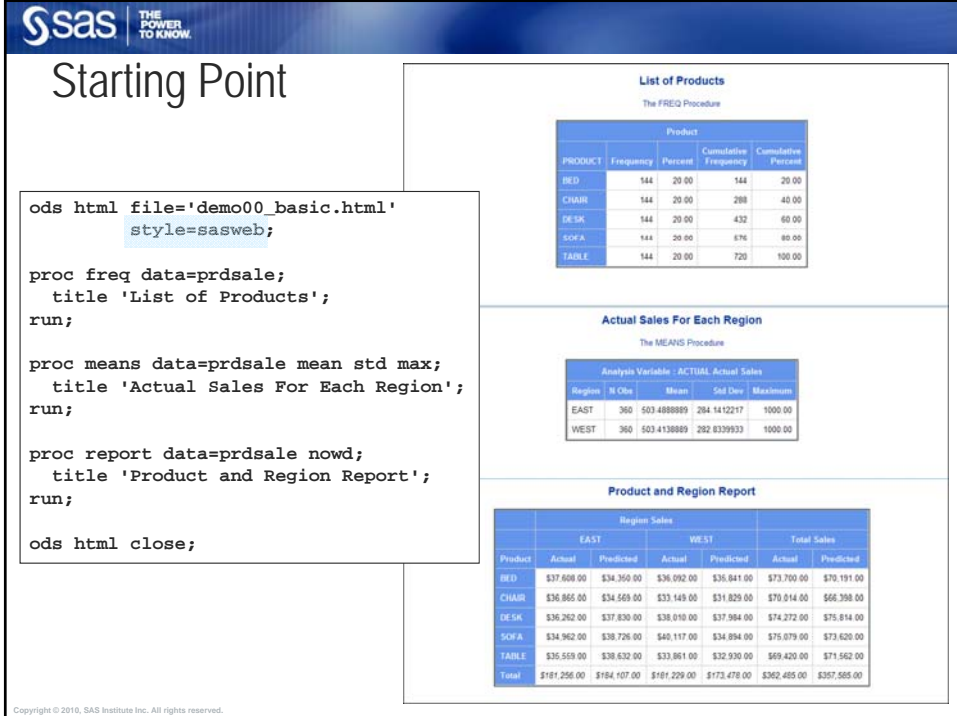

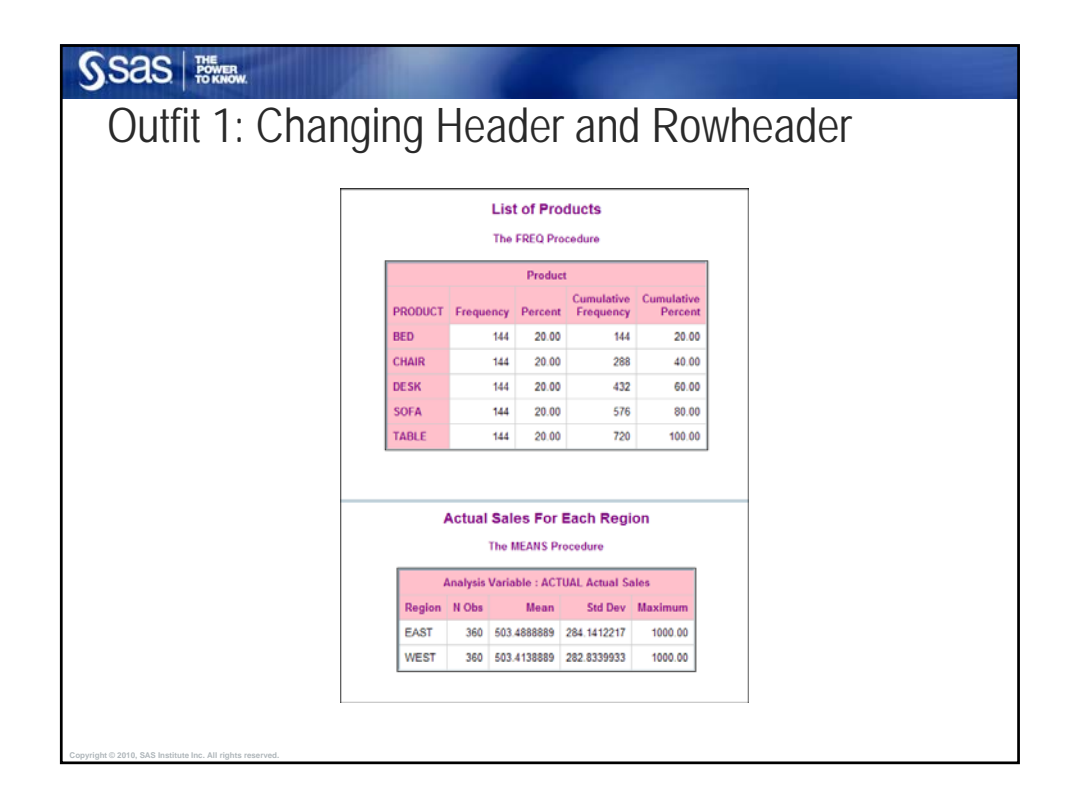

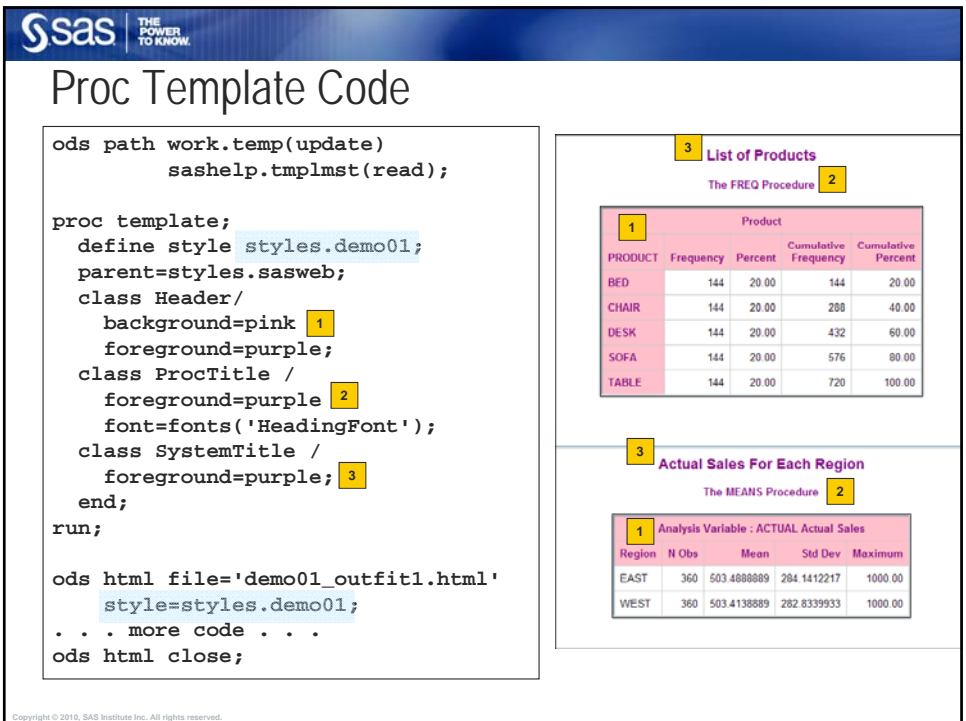

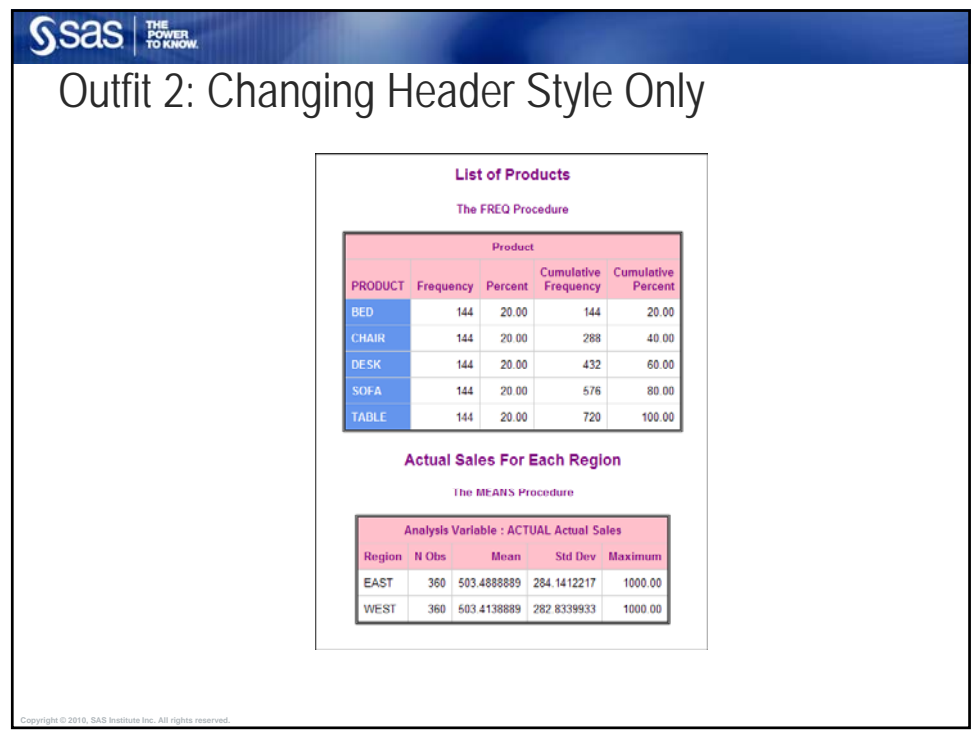

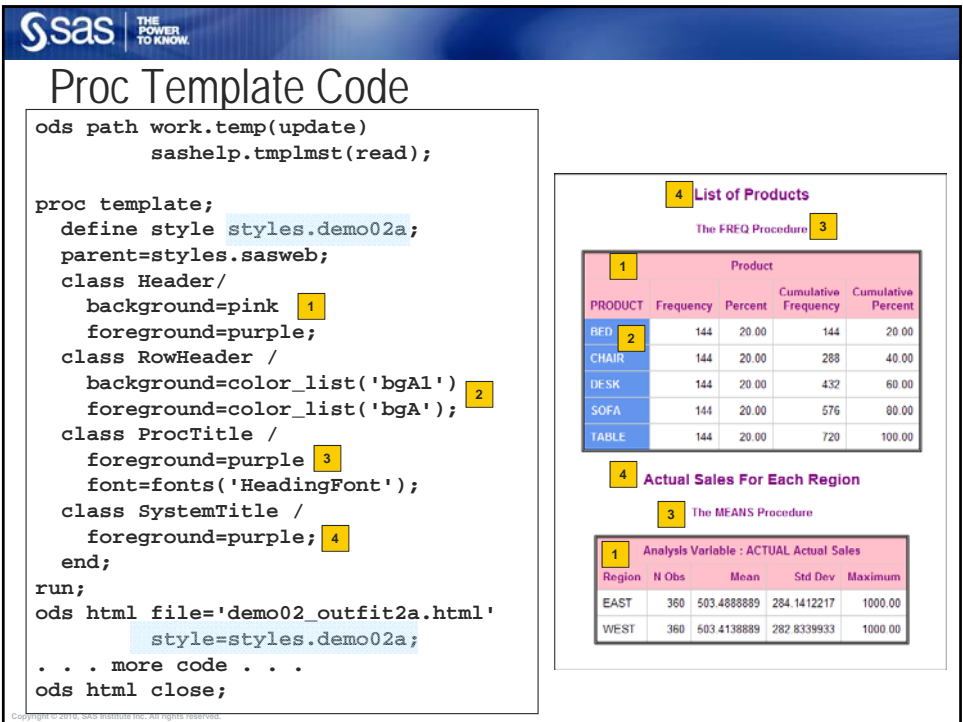

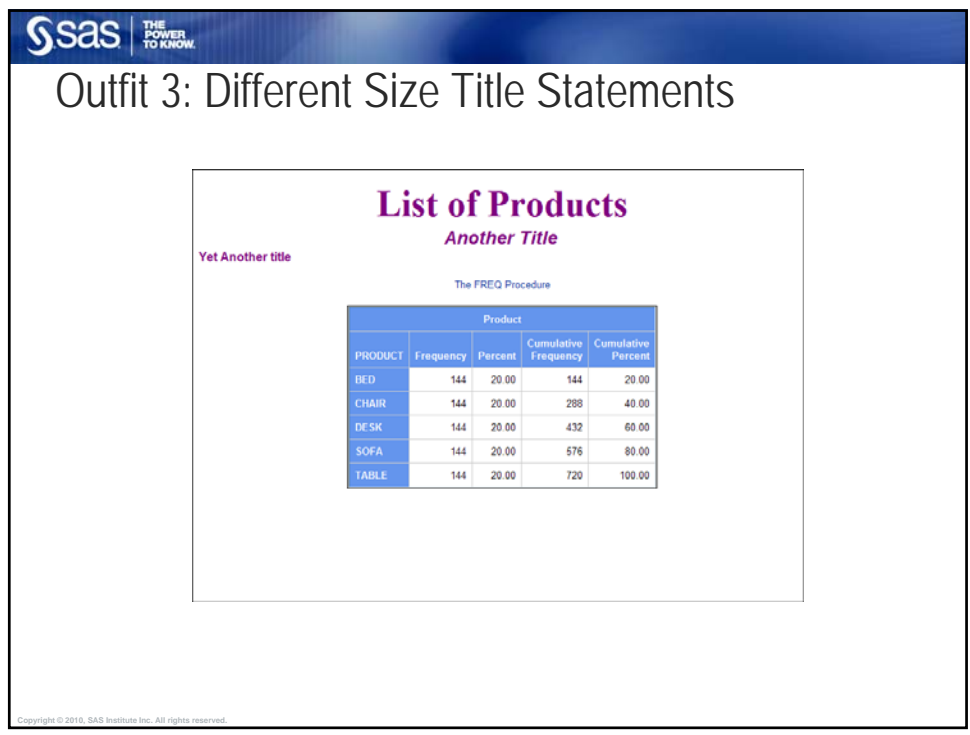

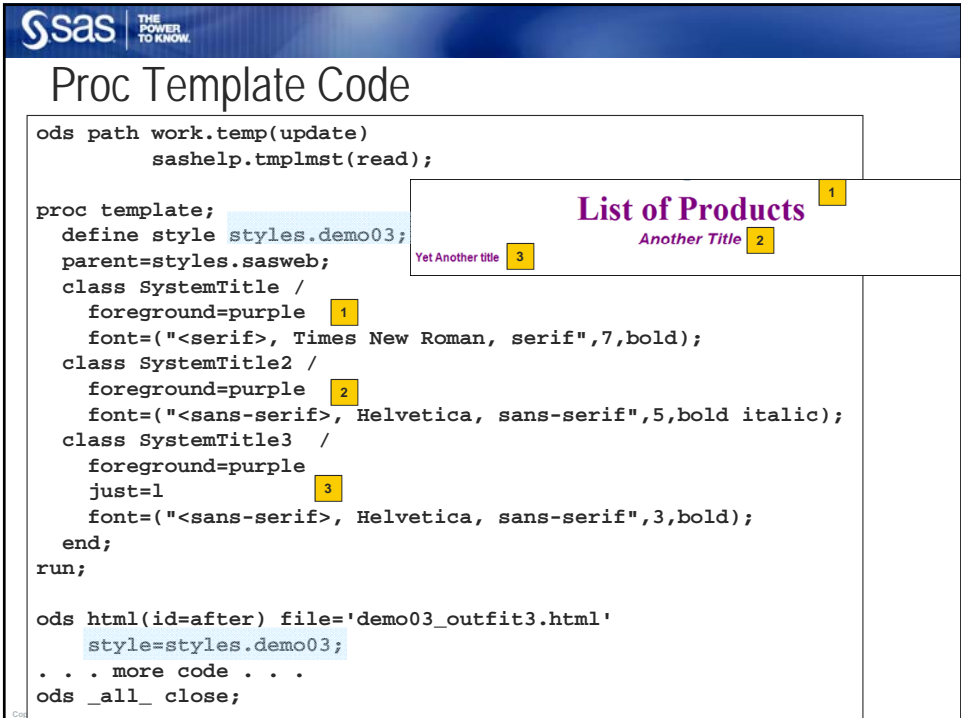

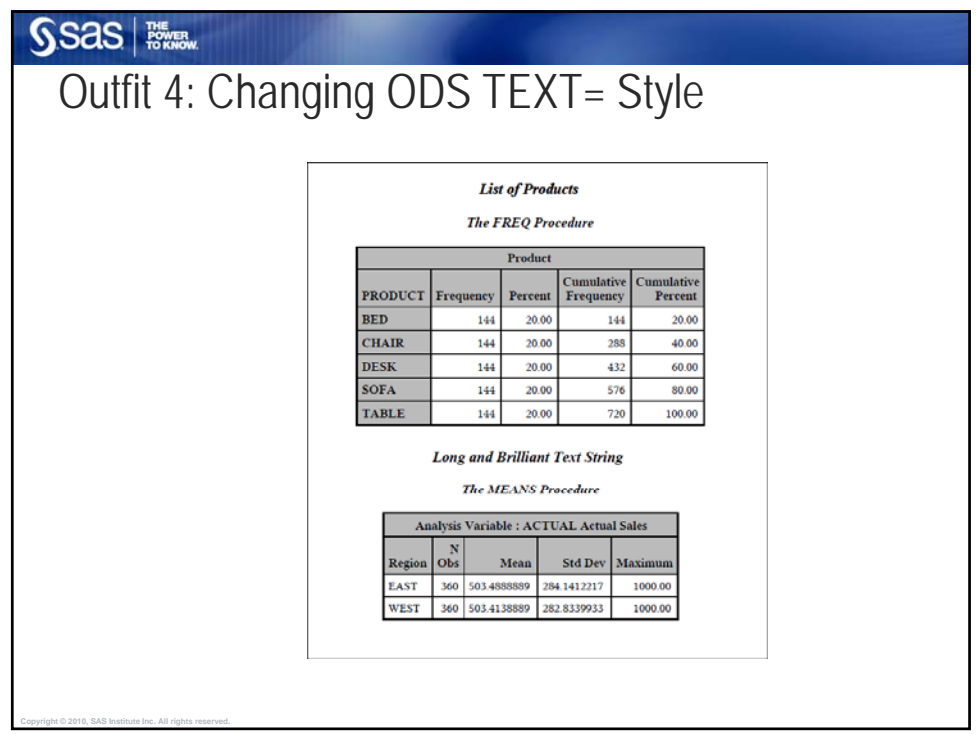

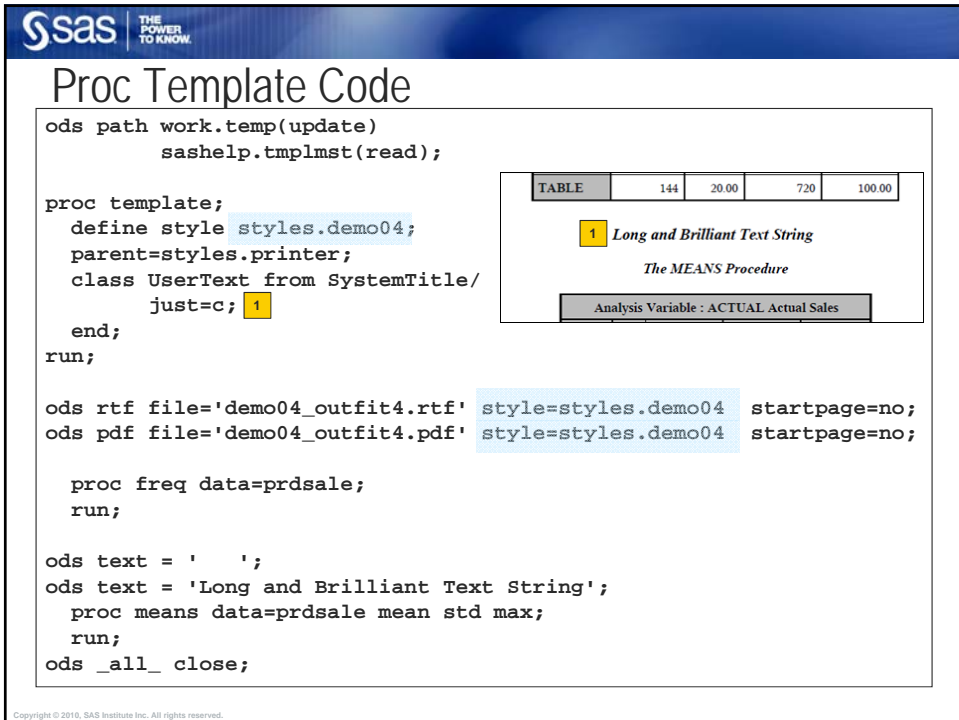

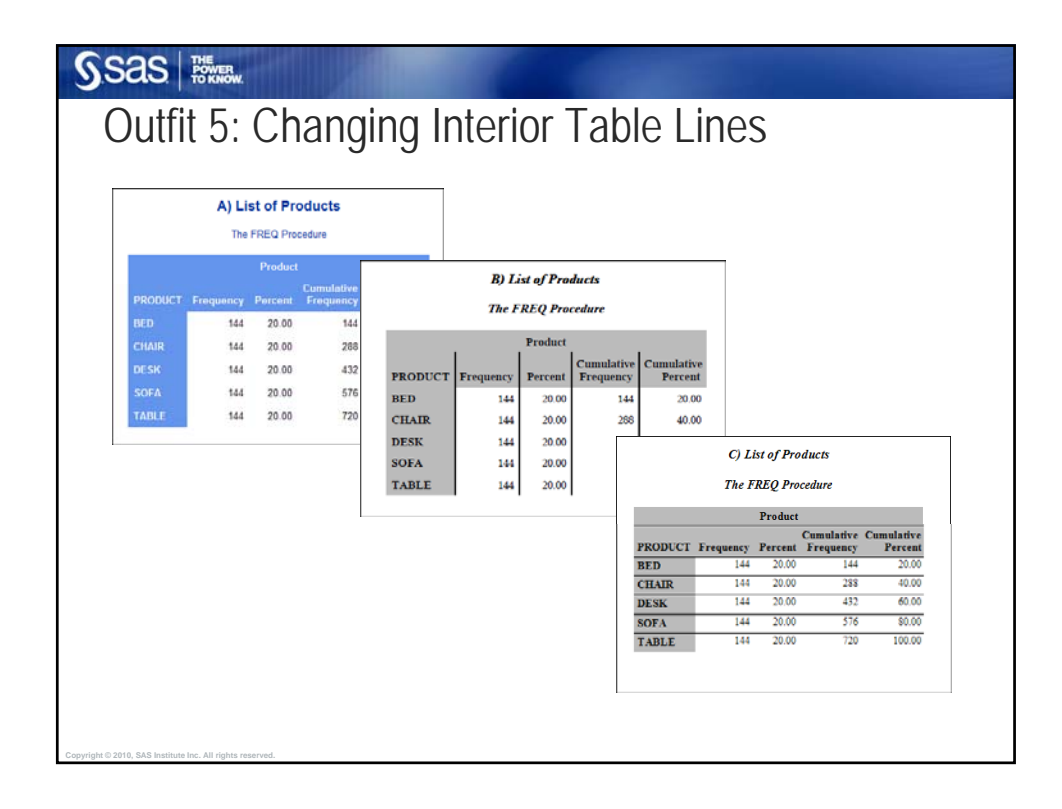

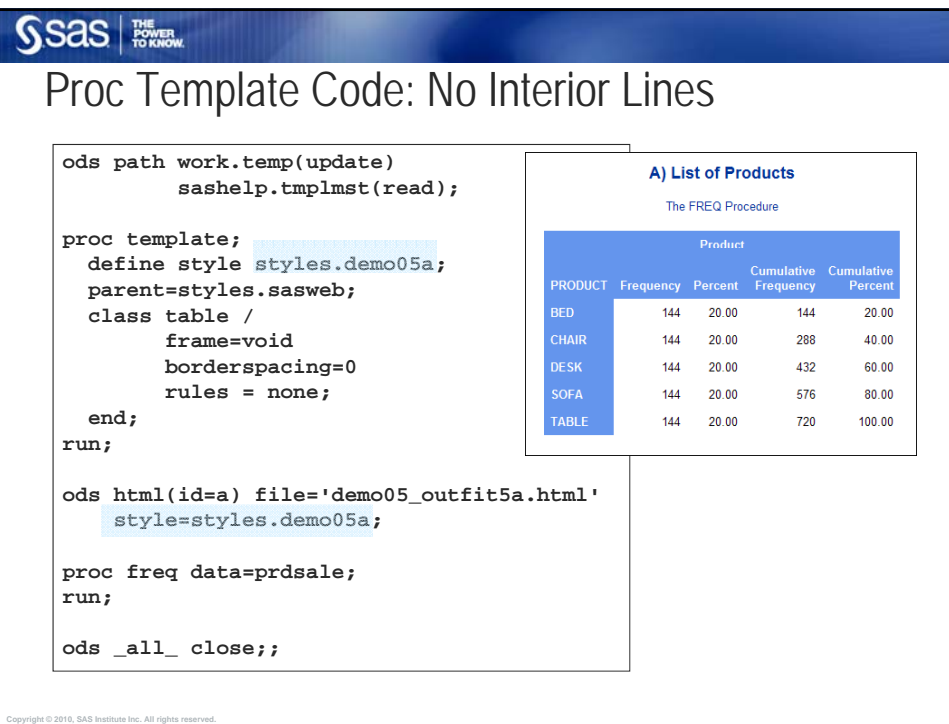

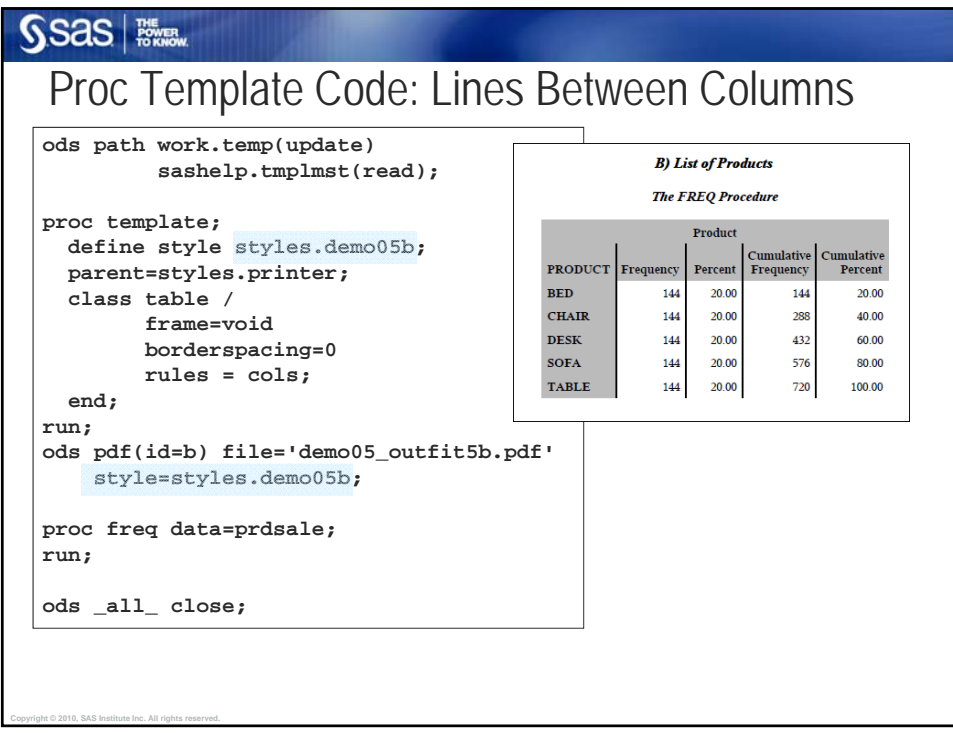

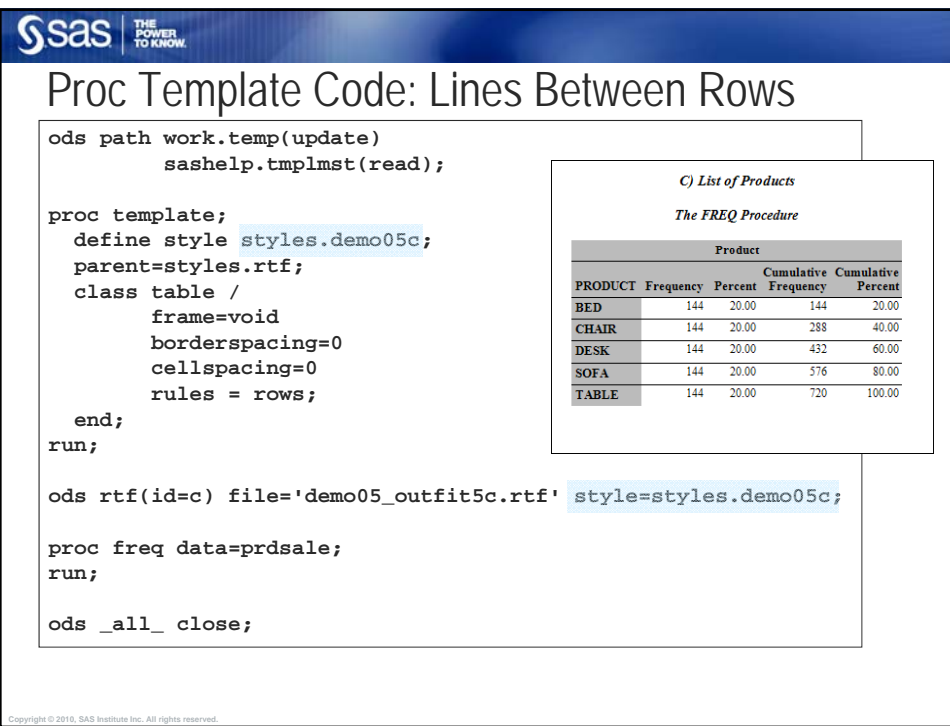

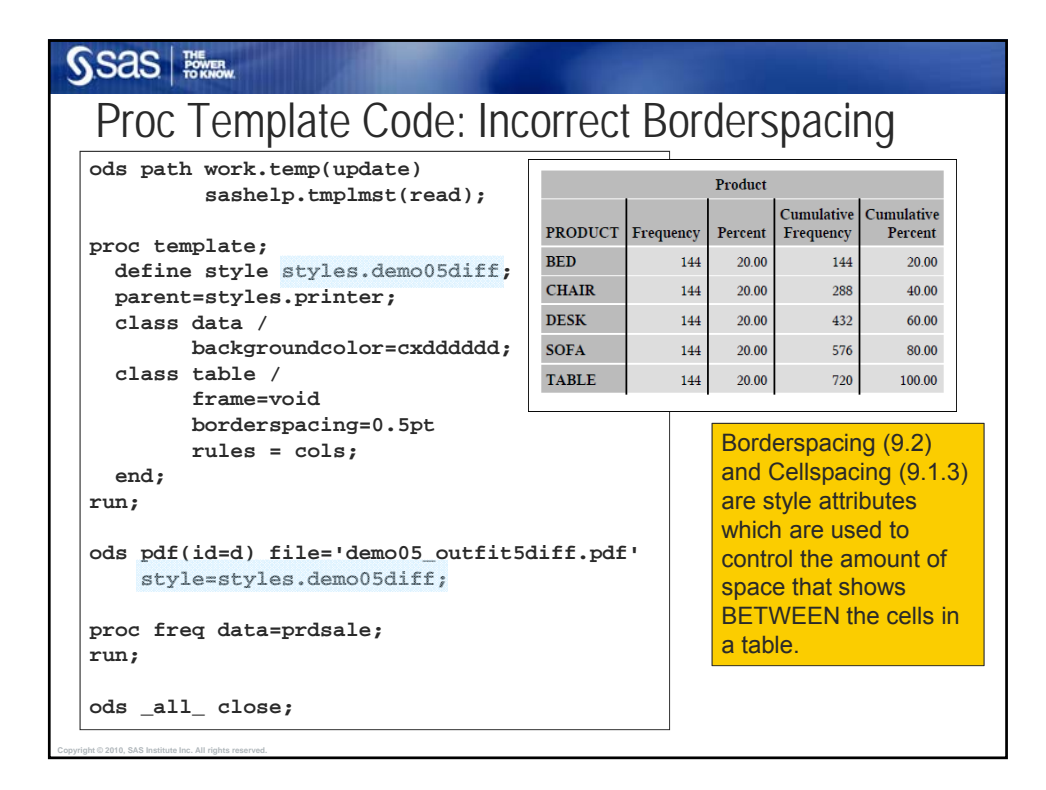

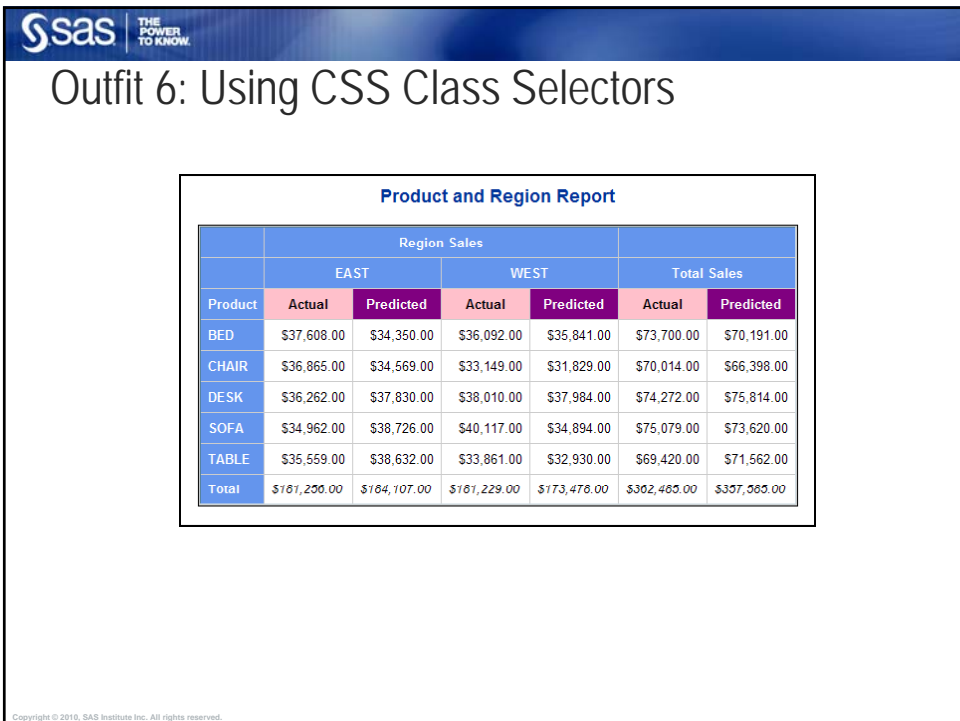

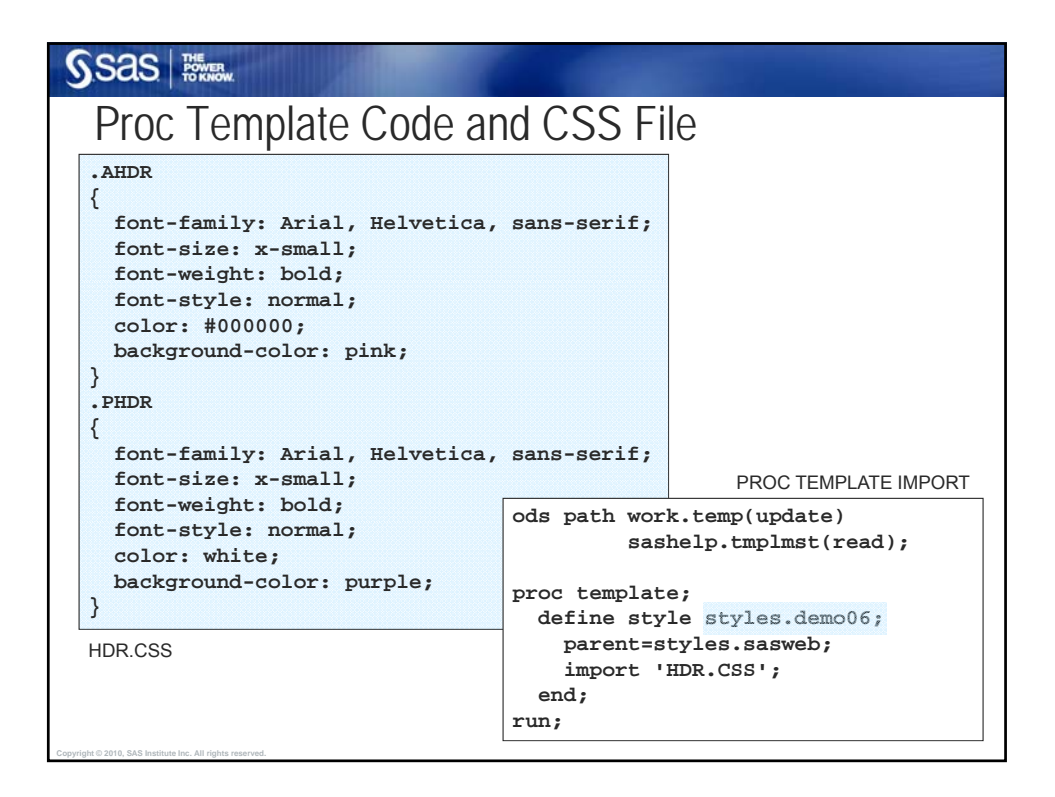

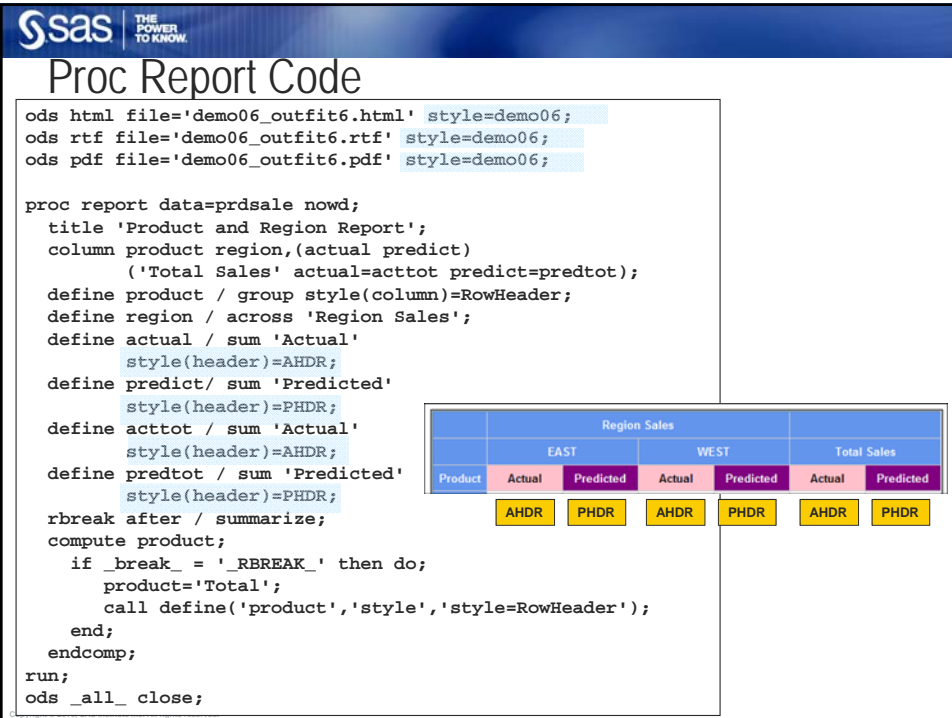

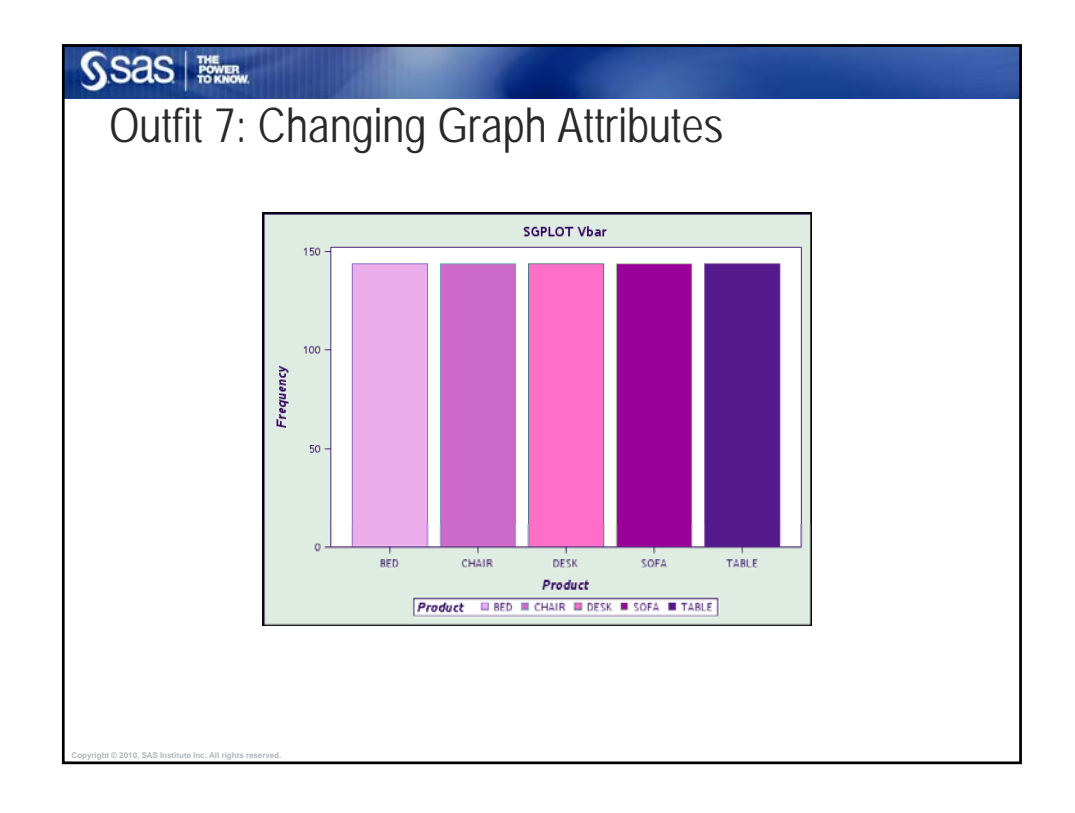

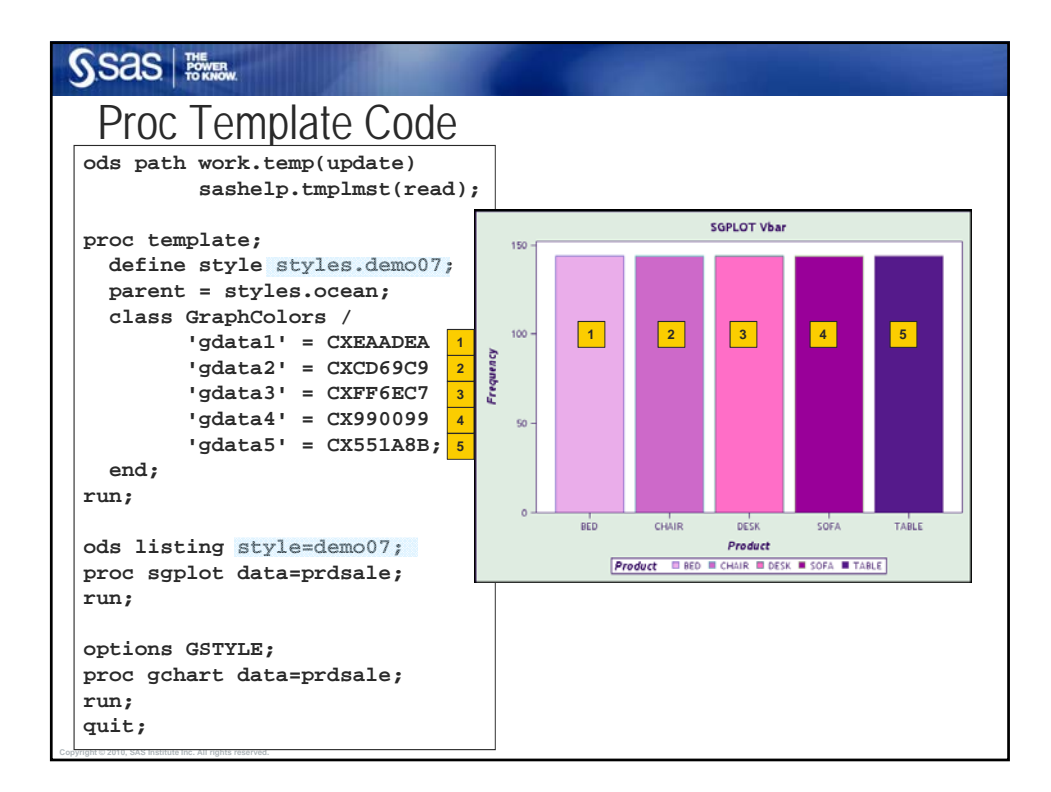

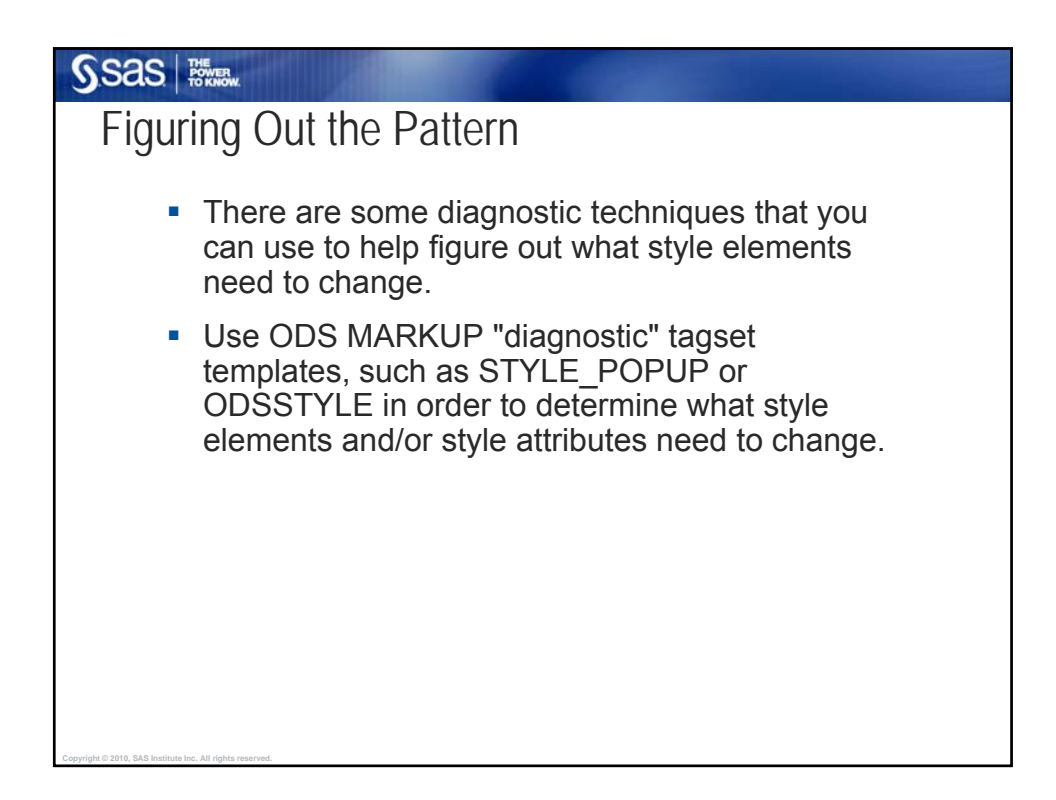

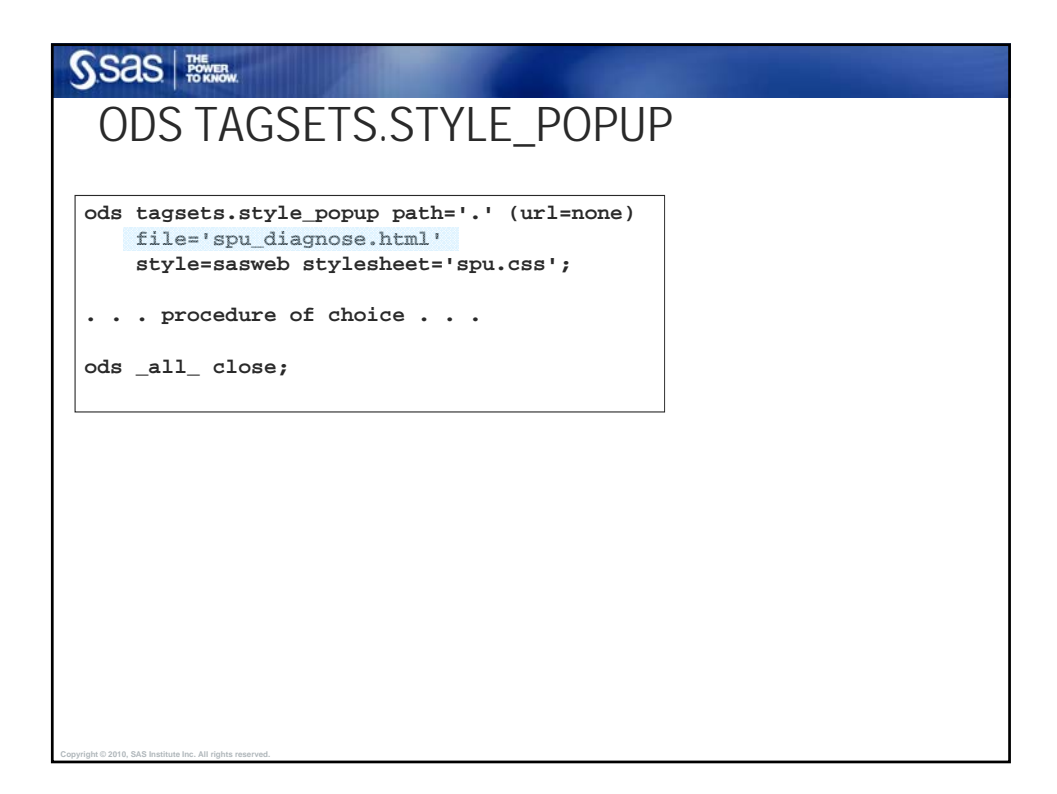

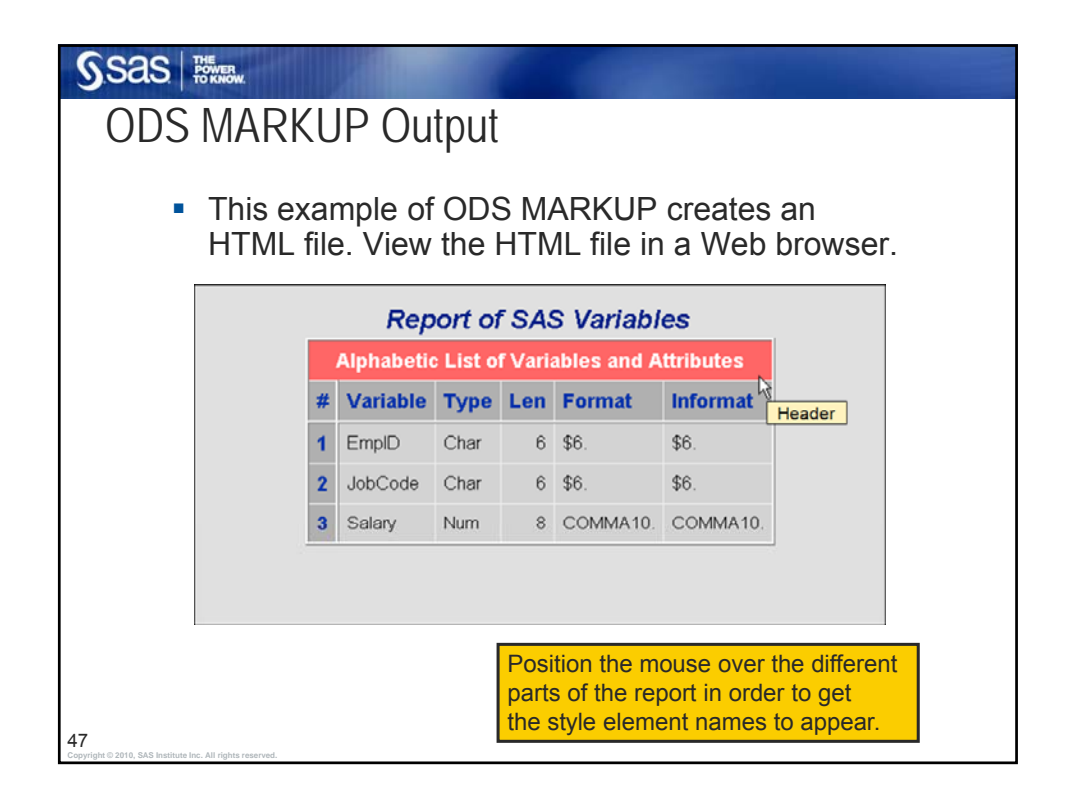

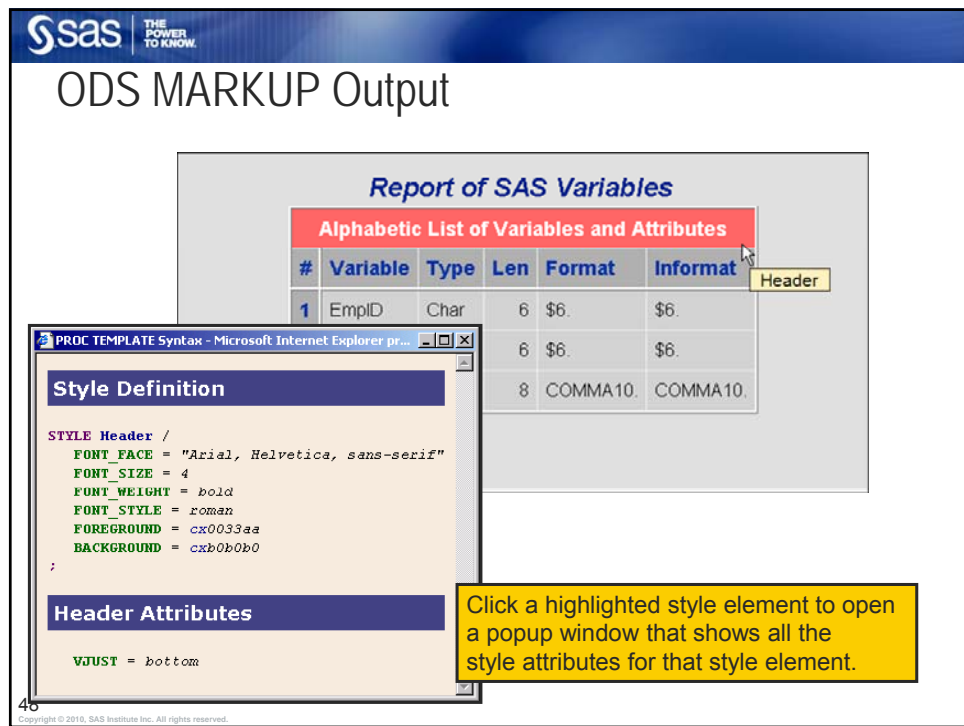

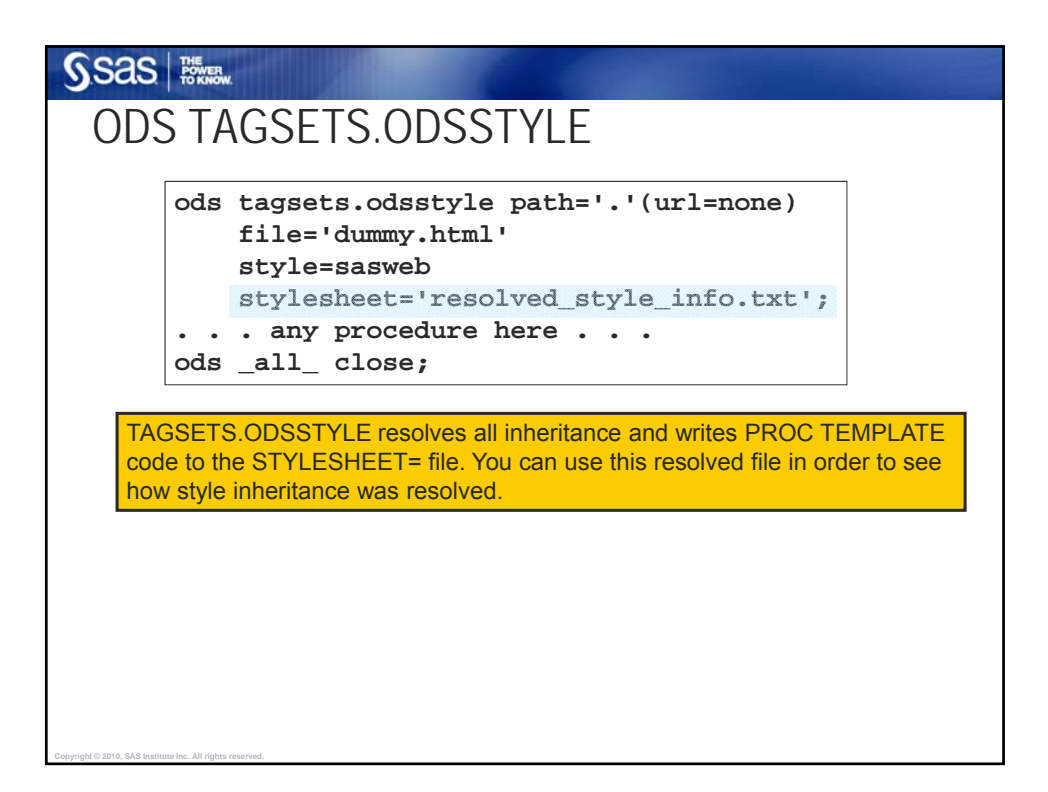

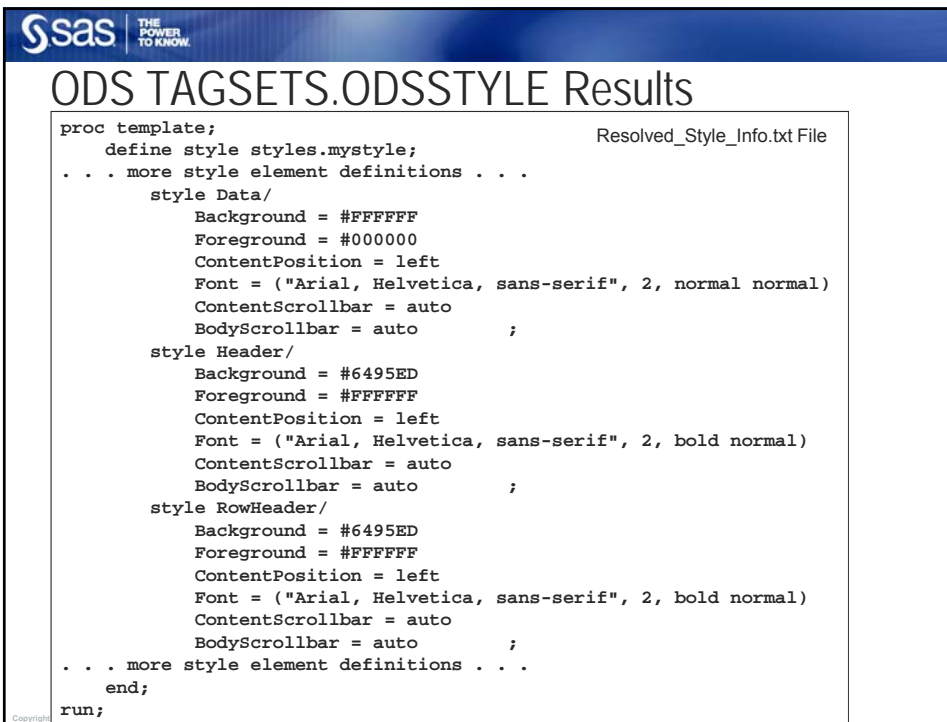

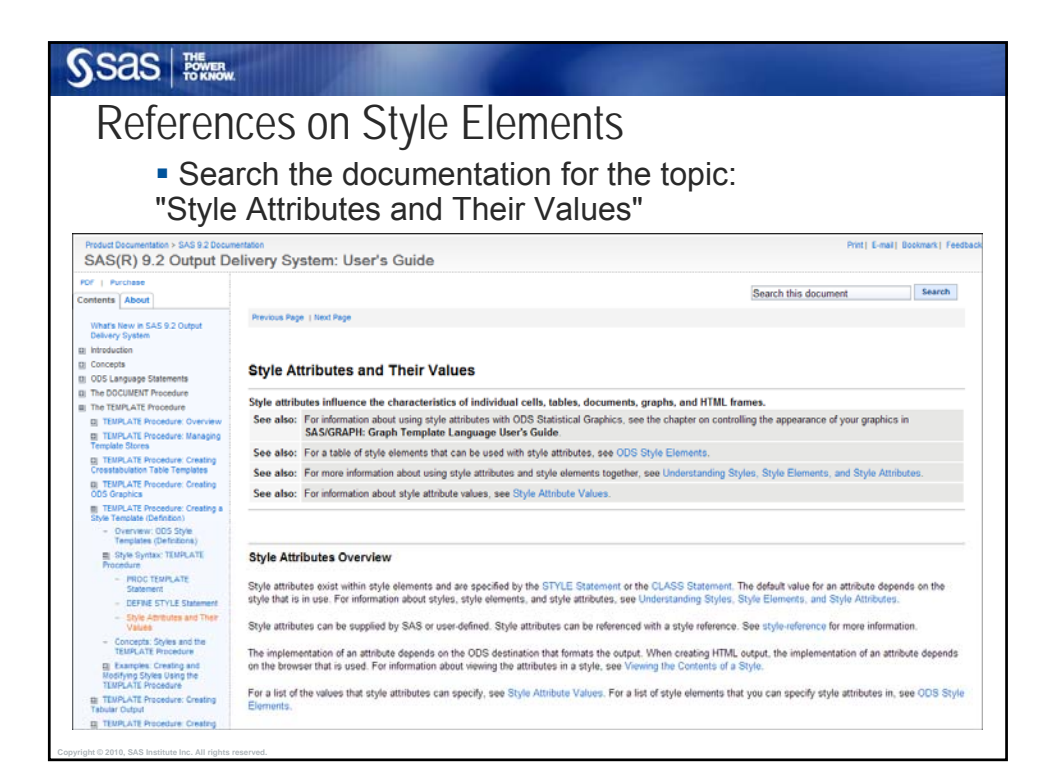

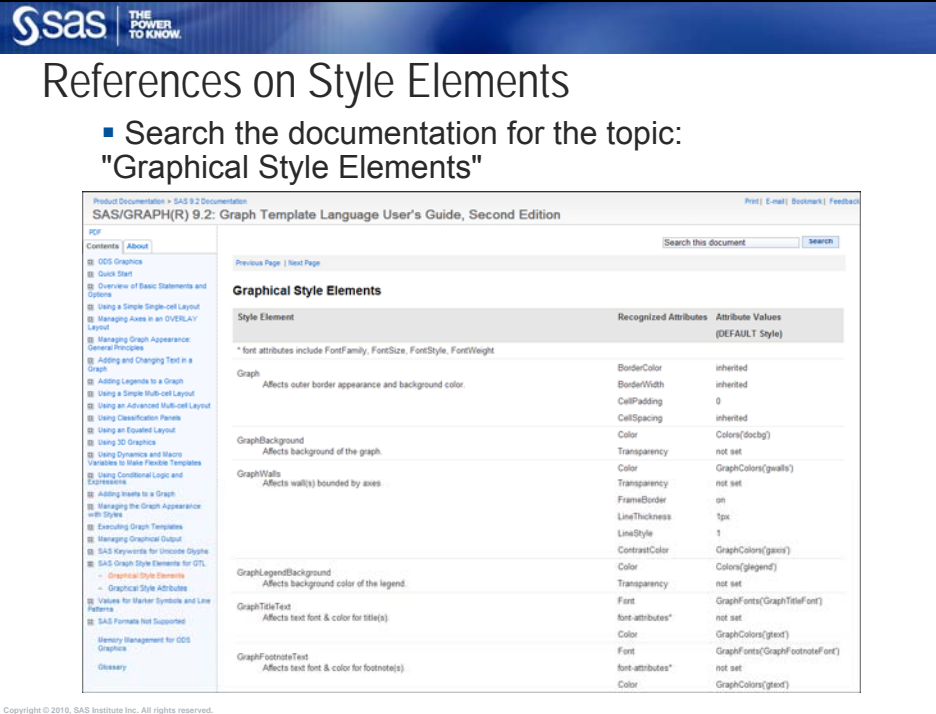

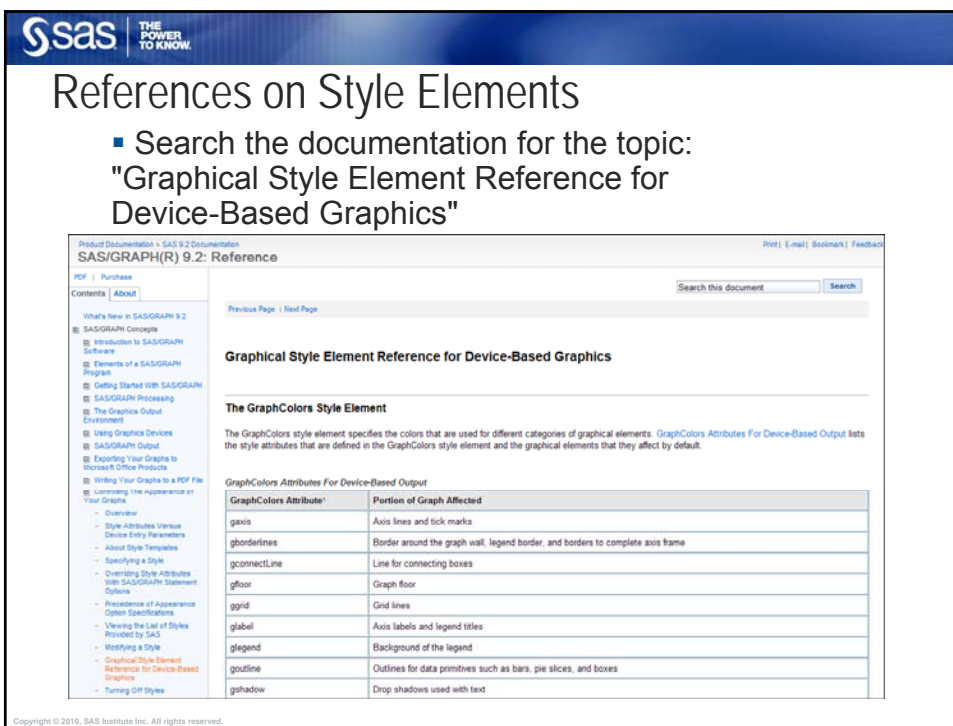

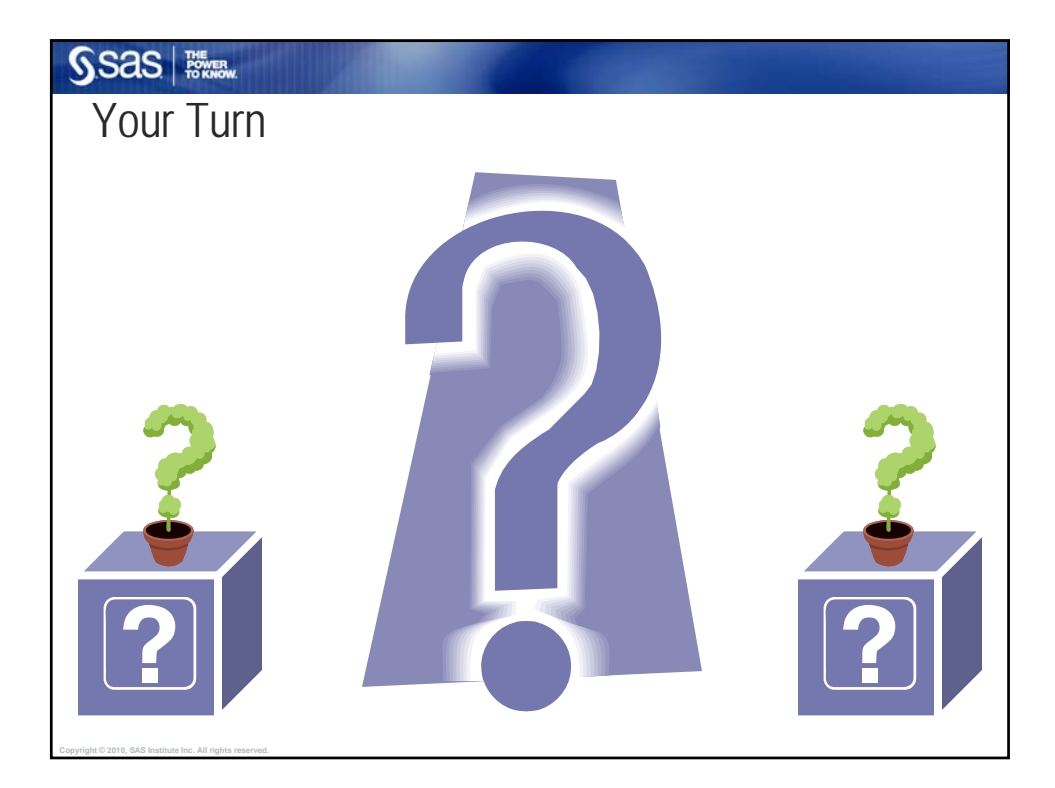

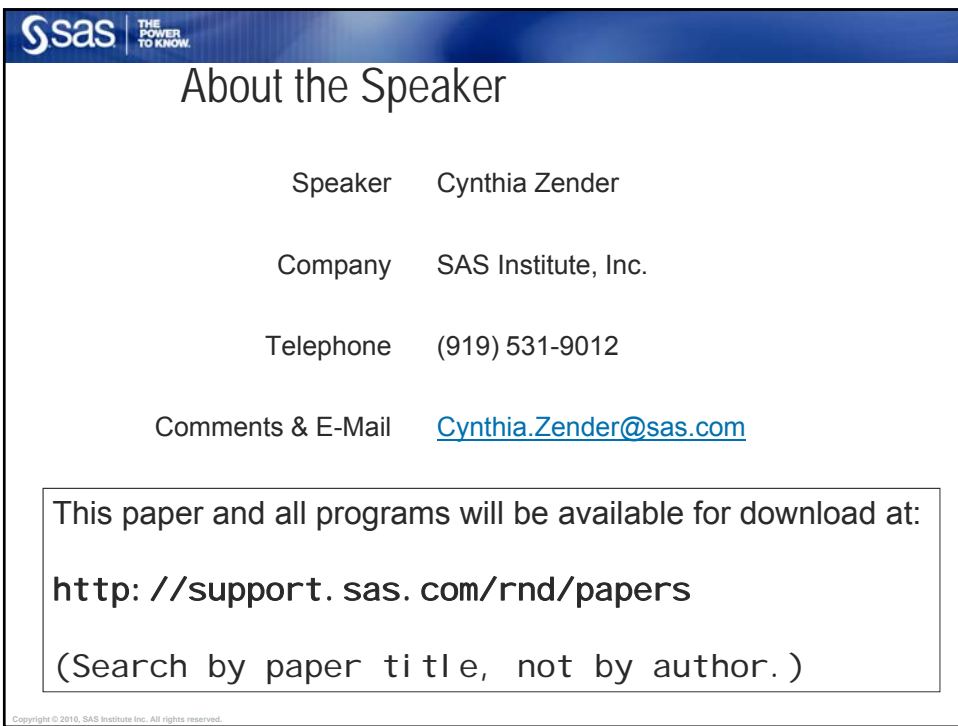

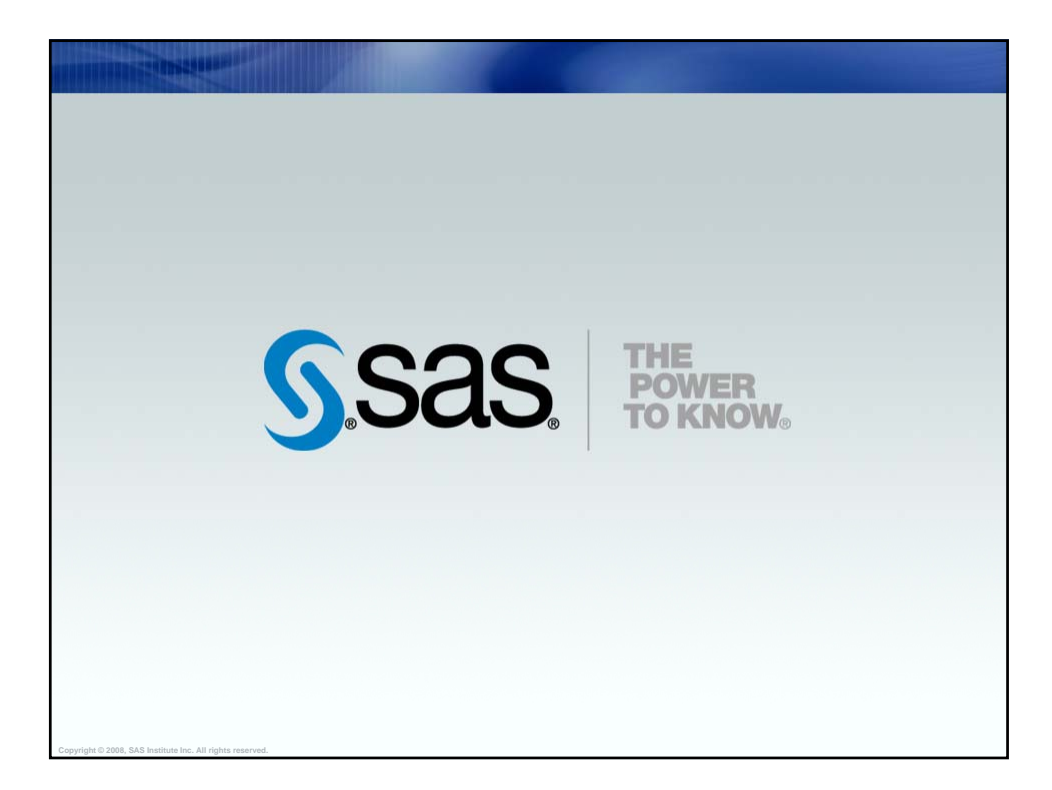